# <span id="page-0-0"></span>**PENYELESAIAN** *BOOLEAN SATISFIABILITY PROBLEM* **DENGAN ALGORITMA DAVIS PUTNAM LOGEMANN LOVELAND (DPLL) MENGGUNAKAN JAVA**

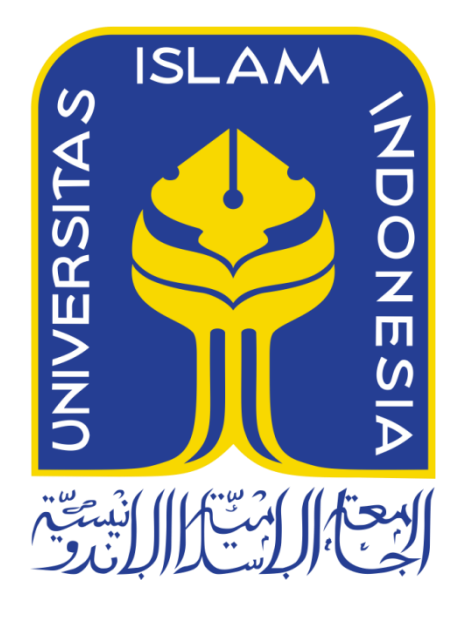

Disusun Oleh:

N a m a NIM : Dicky Puja Pratama : 14 523 063

**PROGRAM STUDI TEKNIK INFORMATIKA – PROGRAM SARJANA FAKULTAS TEKNOLOGI INDUSTRI UNIVERSITAS ISLAM INDONESIA 2018**

#### **HALAMAN PENGESAHAN DOSEN PEMBIMBING**

# <span id="page-1-0"></span>**PENYELESAIAN** *BOOLEAN SATISFIABILITY PROBLE M* **DENGAN ALGORITMA DAVIS PUTNAM LOGEMANN LOVELAND (DPLL) MENGGUNAKAN JAVA**

 $\frac{t}{t}$ 

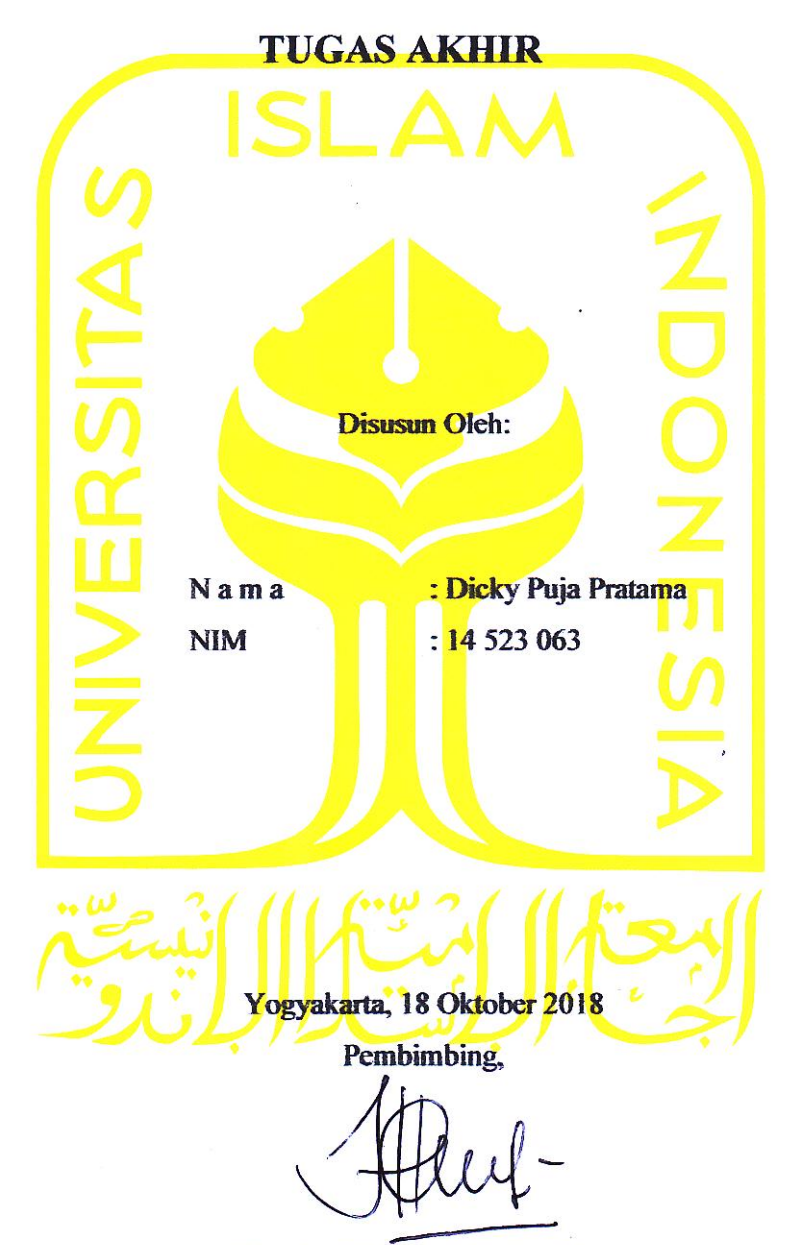

(Taufiq Hidayat, S.T., M.C.S.)

( Taufig Hidayat, S.T., M.C.S. )

#### **HALAMAN PENGESAHAN DOSEN PENGUJI**

# <span id="page-2-0"></span>**PENYELESAIAN** *BOOLEAN SATISFIABILITY PROBLEM* **LOVELAND (DPLL) MENGGUNAKAN JAVA**

### $TLJGAS AKHIR$

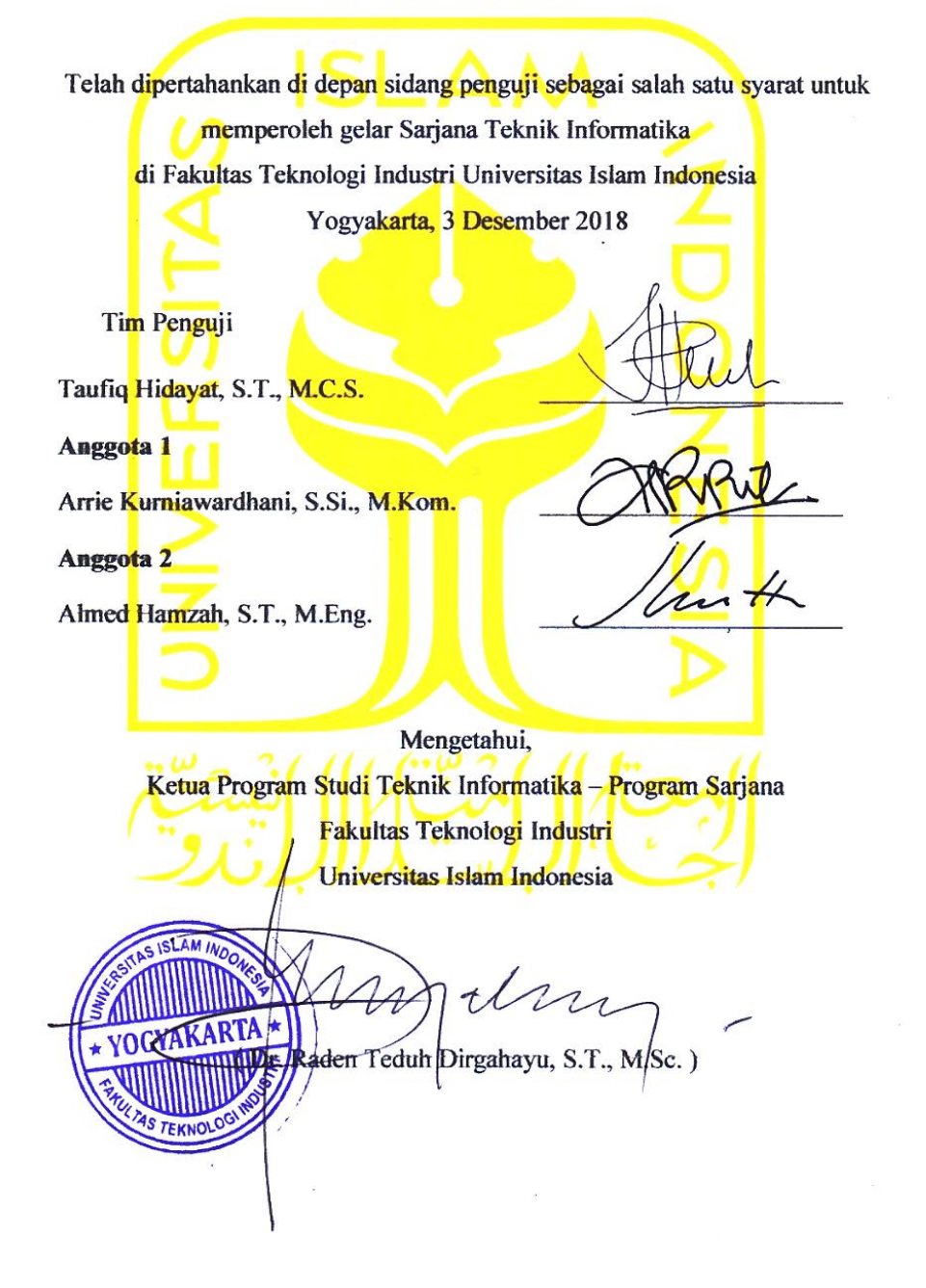

#### **HALAMAN PERNYATAAN KEASLIAN TUGAS AKHIR**

<span id="page-3-0"></span>Yang bertanda tangan di bawah ini:

Nama : Dicky Puja Pratama NIM : 14 523 063

Tugas akhir dengan judul:

# **PENYELESAIAN** *BOOLEAN SATISFIABILITY PROBLEM* **DENGAN ALGORITMA DAVIS PUTNAM LOGEMANN LOVELAND (DPLL) MENGGUNAKAN JAVA**

Menyatakan bahwa seluruh komponen dan isi dalam tugas akhir ini adalah hasil karya bukan hasil karya sendiri, tugas akhir yang diajukan sebagai hasil karya sendiri ini siap ditarik kembali dan siap menanggung resiko dan konsekuensi apapun.

Demikian surat pernyataan ini dibuat, semoga dapat dipergunakan sebagaimana demikian surat pernyataan ini dibuat, semoga dapat dibuat, semoga dapat dibuat, semoga dapat dipergunakan sebagaima

Yogyakarta, 17 Desember 2018 Yogyakarta, 17 Desember 2018 F3807 Dicky Puja Pratama)

#### **HALAMAN PERSEMBAHAN**

<span id="page-4-0"></span>*Alhamdulilahi Robbil 'Alamin* puji syukur atas segala nikmat dan karunia yang Allah SWT berikan kepada saya sehingga tugas akhir ini dapat terselesaikan dengan baik. Atas semua dukungan dan bantuan yang telah diberikan, saya

persembahkan tugas akhir ini untuk:

Kedua orangtua yang selalu melimpahkan seluruh kasih sayang, doa, nasihat, arahan, dan dukungan kepada saya sampai saat ini dan tidak pernah berhenti.

Adikku Ajeng Dwi Anggita yang selalu memberikan semangat dan juga kebahagiaan.

#### **HALAMAN MOTO**

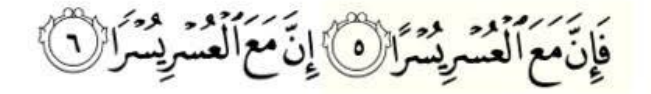

<span id="page-5-0"></span>"Maka sesungguhnya bersama kesulitan ada kemudahan. Sesungguhnya bersama kesulitan itu ada kemudahan.

### **( Q.S. Al Insyirah: 5-6 )**

"Barang siapa menginginkan soal-soal yang berhubungan dengan dunia, wajiblah ia memiliki ilmunya ; dan barang siapa yang ingin (selamat dan berbahagia) di akhirat, wajiblah ia mengetahui ilmunya pula; dan barangsiapa yang menginginkan kedua-duanya, wajiblah ia memiliki ilmu kedua-duanya pula".

#### **( HR. Bukhari dan Muslim )**

"Seorang terpelajar harus sudah berbuat adil sejak dalam pikiran apalagi dalam perbuatan" **( Pramoedya Ananta Toer )**

"Perjuangan harus dilakukan dengan hati yang membara semangatnya"

**( Dicky Puja Pratama )** 

#### **KATA PENGANTAR**

#### <span id="page-6-0"></span>*Assalamu`alaikum Warahmatullahi Wabarakatuh*

Alhamdulillah, puji dan syukur penulis panjatkan kehadirat Allah SWT yang telah memberikan rahmat, hidayah, serta karunianya, sehingga Laporan Tugas Akhir **PENYELESAIAN** *BOOLEAN SATISFIABILITY PROBLEM* **DENGAN ALGORITMA DAVIS PUTNAM LOGEMANN LOVELAND (DPLL) MENGGUNAKAN JAVA** dapat diselesaikan. Tak lupa shalawat serta salam selalu kami curah limpahkan kepada junjungan Nabi Muhammad SAW, yang telah membawa kita dari zaman kebodohan menuju zaman yang penuh dengan ilmu pengetahuan seperti sekarang ini.

Semoga Laporan Tugas Akhir ini bisa bermanfaat. Dengan selesainya Laporan Tugas Akhir ini tidak lepas dari bantuan yang diberikan berbagai pihak kepada penulis. Oleh karena itu penulis mengucapkan terima kasih kepada:

- 1. Orangtua dan adik atas segala doa, usaha dan kasih sayang yang selalu diberikan kepada penulis.
- 2. Dekan Fakultas Teknologi Industri, Universitas Islam Indonesia.
- 3. Ketua Jurusan Teknik Informatika, Fakultas Teknologi Industri, Universitas Islam Indonesia.
- 4. Bapak Taufiq Hidayat, S.T., M.C.S. selaku Dosen Pembimbing Laporan Tugas Akhir yang telah memberikan ilmu, motivasi, serta bimbingan dalam penyusunan Tugas Akhir ini.
- 5. Keluarga Besar LPM PROFESI yang telah memberikan begitu banyak pengalaman organisasi dan juga pengalaman hidup yang berarti.
- 6. Seluruh keluarga besar Teknik Informatika 2014 yang telah menjadi teman seperjuangan dalam menjalani masa pendidikan.
- 7. Semua pihak yang telah banyak membantu dalam pelaksanaan Tugas Akhir yang tidak dapat disebutkan satu persatu.

Penulis menyadari bahwa penyusunan Laporan Tugas Akhir ini masih belum sempurna. Hal ini semata-mata karena keterbatasan kemampuan dan pengetahuan penulis. Oleh karena itu penulis dengan terbuka menerima kritik dan saran yang membangun.

Besar harapan penulis terhadap laporan Tugas Akhir yang telah penulis selesaikan, semoga laporan ini dapat bermanfaat dan bisa menjadi pembelajaran semua pihak.

#### *Wassalamu`alaikum Warahmatullahi Wabarakatuh*

Yogyakarta, 2 Desember 2018

( Dicky Puja Pratama )

#### **SARI**

<span id="page-8-0"></span>*Boolean Satisfiability Problem* (SAT *Problem*) adalah konsep dasar semantik yang menentukan ada atau tidaknya interpretasi (pemberian nilai kebenaran pada setiap simbol proposisi) yang memberikan hasil yang *satisfiable* pada formula logika *boolean*. Dalam penelitian ini, SAT Problem direpresentasikan dalam bentuk *Conjunctive Normal Form* (CNF) dan diselesaikan menggunakan algoritma Davis-Putnam-Logemann-Loveland (DPLL). Algoritma DPLL tersebut diimplementasikan dalam bahasa Java untuk dibuat sebuah aplikasi.

SAT *Problem* tergolong dalam permasalahan *Non Polynomal-Complete,* yang artinya kompleksitas waktu kasus terburuknya tidak dibatasi oleh fungsi polinom. Dengan kata lain apabila formula logika *boolean* yang ingin diketahui nilai *satisfiable-*nya memiliki ukuran yang relatif besar, maka hal itu akan sulit dikerjakan dengan cara konvensional.

Dalam penerapannya, algoritma DPLL memiliki dua fungsi dasar yang dapat digunakan untuk menyelesaikan permasalahan SAT Problem. Fungsi dasar tersebut ialah *Unit Propagation, Pure Literal*, *Decide*, dan *Backtracking.* Dalam penelitian ini akan dilakukan penyelesaian permasalahan SAT *Problem* menggunakan fungsi-fungsi tersebut dalam bahasa Java.

**Kata kunci:** *Boolean Satisfiability Problem, Non Polynomal-Complete, SAT Problem, Algoritma DPLL, Conjunctive Normal Form*

#### **GLOSARIUM**

- <span id="page-9-0"></span>Boolean Suatu tipe data yang hanya mempunyai dua nilai, yaitu benar atau salah. Pada beberapa bahasa pemograman nilai true bisa digantikan 1 dan nilai false digantikan 0.
- Cell Pertemuan antara baris dan kolom.
- Encoding Suatu proses untuk mengubah karakter yang ada pada suatu set karakter menjadi nilai yang dimengerti oleh komputer,
- Enterprise Perusahaan
- Flowchart Suatu bagan dengan simbol-simbol tertentu yang menggambarkan urutan proses secara mendetail dan hubungan antara suatu proses (instruksi) dengan proses lainnya dalam suatu program.
- IDE *Integrated Development Environment* adalah program komputer yang memiliki fasilitas yang diperlukan dalam pembangunan perangkat lunak.
- Integer Tipe data untuk bilangan bulat.
- Java Bahasa pemrograman yang dapat dijalankan di berbagai komputer termasuk telepon genggam.
- Method Sarana bagi pemrogram untuk memodularisasi atau memecah program kompleks menjadi bagian yang kecil-kecil sehingga nantinya dapat digunakan berulang-ulang, daripada menulis beberapa baris kode yang sama
- Mobile Seluler

User Interface Bentuk tampilan grafis yang berhubungan langsung dengan pengguna

# **DAFTAR ISI**

<span id="page-10-0"></span>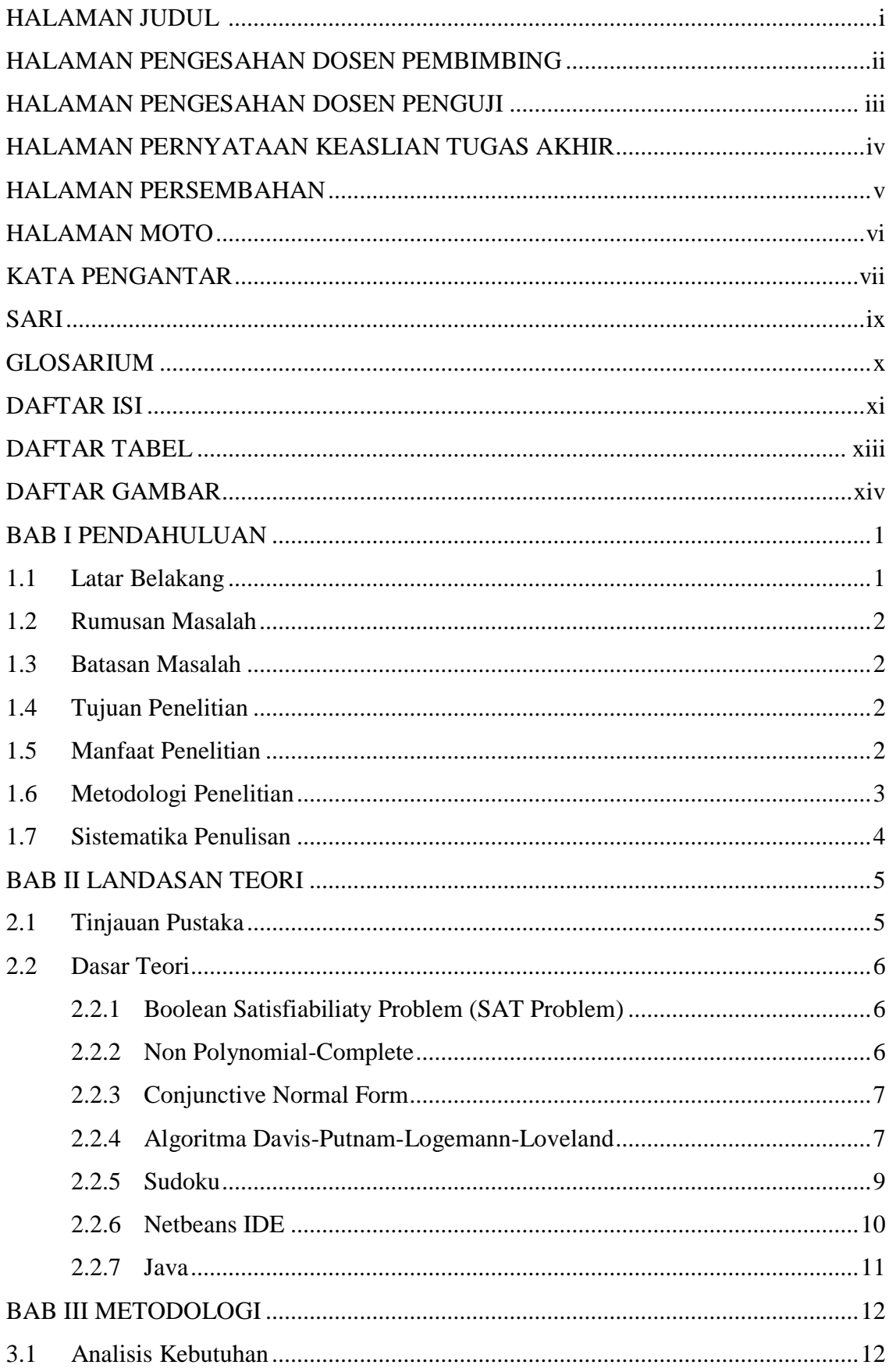

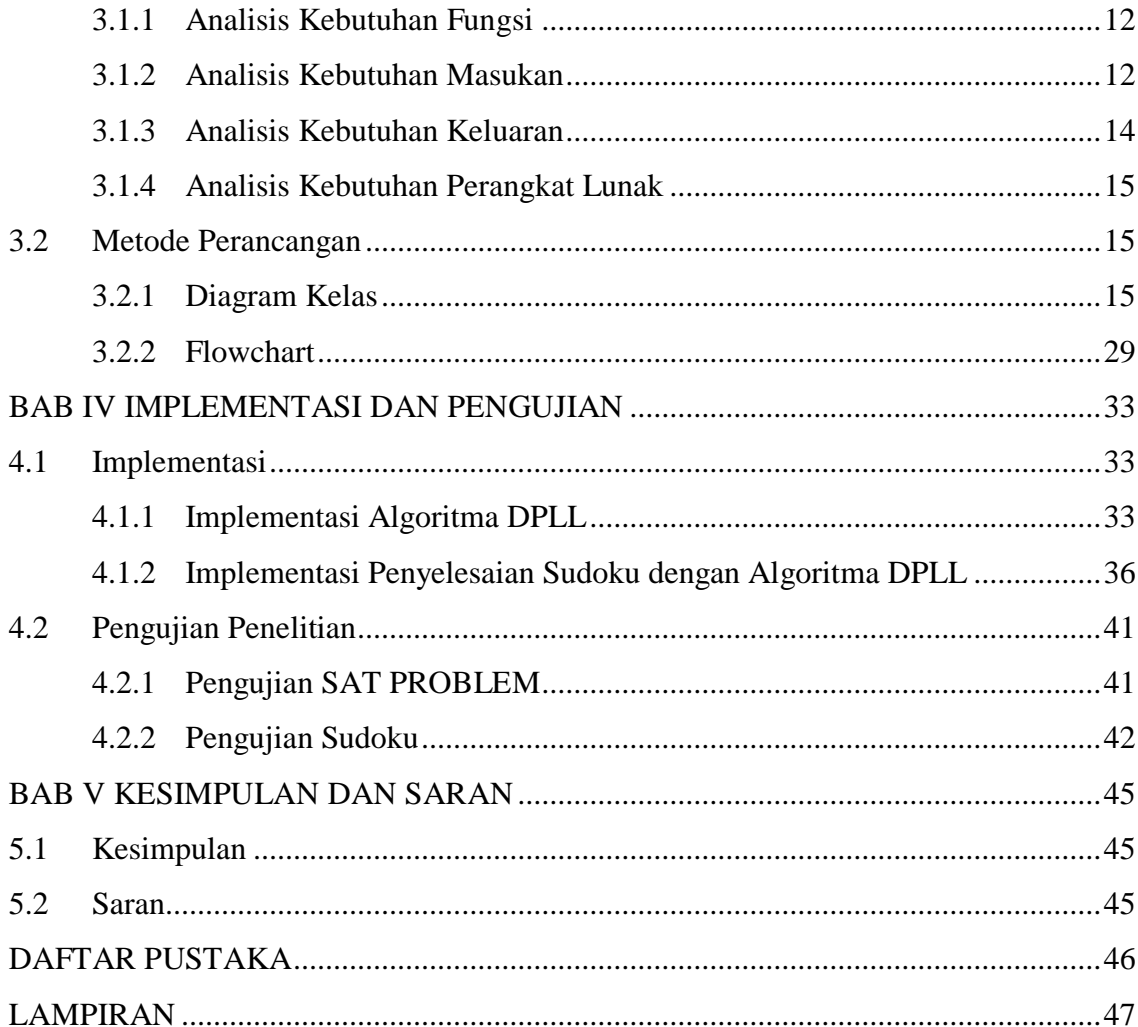

# **DAFTAR TABEL**

<span id="page-12-0"></span>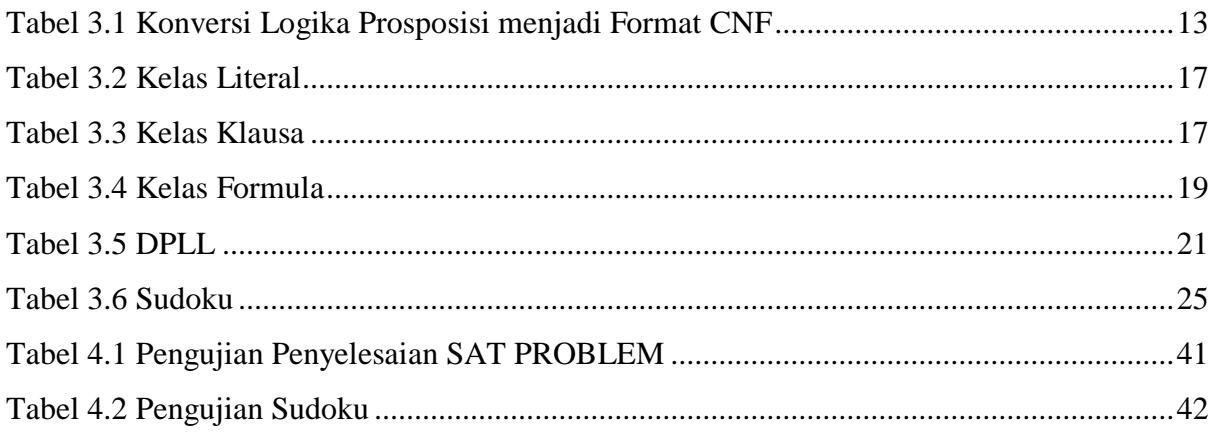

# **DAFTAR GAMBAR**

<span id="page-13-0"></span>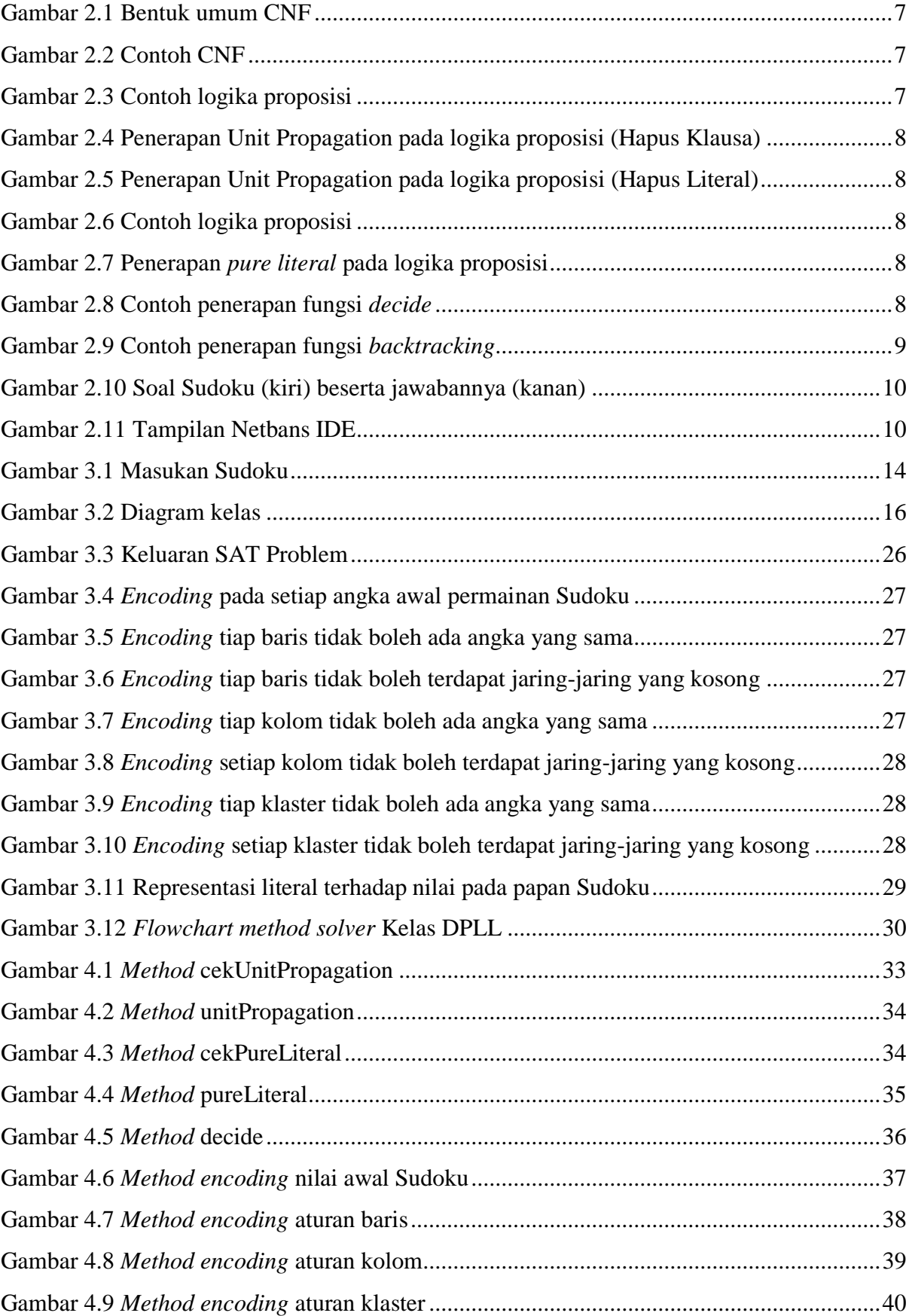

# **BAB I PENDAHULUAN**

#### <span id="page-14-1"></span><span id="page-14-0"></span>**1.1 Latar Belakang**

*Boolean Satisfiability Problem* (SAT *Problem*) adalah konsep dasar semantik yang menentukan ada atau tidaknya interpretasi (pemberian nilai kebenaran pada setiap simbol proposisi) yang memberikan hasil yang *satisfiable* pada formula logika *Boolean* (Kalla, 2017). Formula dalam SAT *Problem* berbentuk *Conjunctive Normal Form* (CNF). CNF membuat logika proposisi hanya memiliki unsur berupa variabel proposisi (untuk selanjutnya disebut dengan variabel), negasi, operator *or*, dan *and*. Variabel tersebut diberikan nilai *true* atau *false* sedemikian rupa sehingga akan memiliki hasil akhir berupa nilai *true* ataupun *false*.

Kompleksitas untuk menyelesaikan permasalahan SAT *Problem* sendiri adalah 2<sup>n</sup> (Monien & Speckenmeyer , 1984) dan SAT *Problem* termasuk dalam permasalahan yang tergolong *Non Polinomial Complete* (Cook, 1971). 'n' pada proposisi kompleksitas ini mewakili banyaknya variabel. Dengan kata lain untuk menentukan apakah proposisi A v B adalah *satisfiable*, maka dibutuhkan kompleksitas sebesar  $2^2 = 4$ . Proposisi tersebut baru memiliki dua variabel. Jika proposisi tersebut memiliki 10 variabel, maka besar kompleksitasnya adalah  $2^{10}$ =1024.

Penyelesaian permasalahan SAT *Problem* yang paling banyak digunakan adalah dengan menggunakan Prosedur Davis-Putnam-Logemann-Loveland (DPLL). Algoritma DPLL mampu menentukan logika proposisi yang diberikan dapat menghasilkan nilai yang *satisfiable* atau tidak. DPLL juga mampu menemukan interpretasi nilai yang harus diberikan pada masing-masing variabel, apabila logika proposisi tersebut bernilai *satisfiable*.

Karena tergolong dalam permasalahan *Non Polinomial Complete*, maka SAT P*roblem* memiliki kompleksitas yang sangat besar. Sehingga apabila permasalahan SAT *Problem* diselesaikan dengan cara manual, tidak akan mudah untuk diselesaikan dan memakan waktu yang relatif lama. Terlebih lagi, Algoritma DPLL memiliki cara kerja yang harus melakukan pengecekan terhadap masing-masing literal dan klausa yang diberikan, sehingga dengan dibuatnya program penyelesaian SAT *Problem* ini, diharapkan mampu menyelesaikan masalah-masalah tersebut.

Berdasarkan uraian di atas, maka penelitian ini bertujuan untuk menyelesaikan permasalahan SAT *Problem,* untuk menentukan nilai *satisfiable* dari suatu logika proposisi, dengan sebuah aplikasi yang dibangun menggunakan bahasa JAVA*.* Permasalahan tersebut diselesaikan dengan menggunakan algoritma DPLL. Aplikasi tersebut bermanfaat untuk menentukan apakah suatu logika proposisi bernilai *satisfiable* ataupun *unsatisfiable*.

#### <span id="page-15-0"></span>**1.2 Rumusan Masalah**

Dari latar belakang dan identifikasi masalah di atas, maka dapat dihasilkan rumusan masalah sebagai berikut:

Bagaimana mengimplementasikan algoritma DPLL untuk menyelesaikan SAT *Problem* menggunakan bahasa Java?

#### <span id="page-15-1"></span>**1.3 Batasan Masalah**

Batasan masalah pada penelitian ini adalah sebagai berikut:

- 1. Formula yang diselesaikan berbentuk *Conjunctive Normal Form*.
- 2. Program yang dibangun berbentuk konsol.
- 3. Masukan dan keluaran program berbentuk teks.

#### <span id="page-15-2"></span>**1.4 Tujuan Penelitian**

Adapun tujuan yang ingin dicapai dari penelitian ini adalah:

- 1. Membangun aplikasi yang dapat menyelesaikan SAT *Problem*.
- 2. Mengimplementasikan alogritma DPLL untuk menyelesaikan SAT *Problem*.

#### <span id="page-15-3"></span>**1.5 Manfaat Penelitian**

Manfaat dari penelitian ini adalah sebagai berikut:

- 1. Mempermudah dan mempercepat penyelesaian SAT *Problem*.
- 2. Mengatasi kompleksitas penyelesaian SAT *Problem* dengan algoritma DPLL.
- 3. Sebagai bahan rujukan untuk pengembangan penelitian selanjtunya mengenai SAT *Problem*.

#### <span id="page-16-0"></span>**1.6 Metodologi Penelitian**

Metodologi penelitian yang digunakan dalam menyusun tugas akhir ini meliputi identifikasi masalah, analisis kebutuhan, perancangan, implementasi, dan pengujian. Hal ini dilakukan agar dalam penyelesaian tugas akhir lebih mudah dan terarah. Metodologi yang digunakan antara lain:

#### a. Identifikasi Masalah

Mengidentifikasi masalah dan kebutuhan, cara kerja dan ruang lingkup aplikasi yang akan dibangun dengan cara:

- 1. Melakukan analisis terhadap permasalahan SAT *Problem* dan cara-cara penyelesaiannya.
- 2. Melakukan analisis terhadap algoritma DPLL dan implementasinya untuk menyelesiakan permasalahan SAT *Problem.*
- 3. Menganalisis penggunaan bahasa JAVA untuk menyelesaikan permasalahan SAT *Problem* menggunakan algoritma DPLL.
- 4. Membaca literatur baik dari jurnal, buku, ataupun penelitian sebelumnya yang berhubungan dengan penyelesaian tugas akhir ini.

#### b. Analisis Kebutuhan

Pada tahapan ini dilakukan analisis kebutuhan apa saja yang diperlukan untuk membangun aplikasi berbasis bahasa JAVA yang dapat menyelesaikan permasalahan SAT *Problem* menggunakan algoritma DPLL. Pada tahapan ini juga mencakup analisis kebutuhan perangkat lunak dan perangkat keras yang dibutuhkan untuk membangun aplikasi tersebut.

#### c. Perancangan

Pada tahapan ini dilakukan perancangan aplikasi berbasis bahasa JAVA agar dapat menerima masukan berupa proposisi logika *boolean* dalam bentuk CNF yang dapat menyelesaikan permasalahan SAT *Problem*.

#### d. Implementasi

Pada tahapan ini dilakukan implementasi dari perancangan yang telah dilakukan pada tahap sebelumnya. Dilakukan implementasi algoritma DPLL dalam penyelesaian permasalahan SAT *Problem* menggunakan bahasa JAVA. Dalam penelitian ini juga akan dilakukan implementasi penerapan algoritma DPLL untuk menyelesaikan permasalah SAT *Problem*.

#### e. Pengujian

Pada tahapan ini merupakan tahapan akhir dari proses-proses sebelumnya yaitu aplikasi yang telah dibuat harus diuji sehingga dapat mengetahui hasil yang sesuai dengan kebutuhan. Dalam penelitian ini, akan dilakukan uji coba sistem untuk menyelesaikan permasalahan pada permainan Sudoku.

#### <span id="page-17-0"></span>**1.7 Sistematika Penulisan**

Sistematika penulisan ini dibuat untuk memberikan gambaran umum mengenai penelitian yang dijalankan. Sistematika penulisan ini dibagi dalam lima bab sebagai berikut:

#### BAB I PENDAHULUAN

Pendahuluan membahas permasalahan umum tentang latar belakang masalah, rumusan masalah, batasan masalah, tujuan penelitian, manfaat penelitian, metodologi penelitian serta sistematika penulisan penelitian penyelesaian permasalahan SAT *Problem*.

#### BAB II LANDASAN TEORI

Pada bagian ini menjelaskan teori-teori yang digunakan dalam penelitian penyelesaian permasalahan SAT *Problem*. Adapun teori yang disampaikan meliputi *Boolean Satisfiability Problem*, *Non Polynomial-Complete*, *Conjunctive Normal Form*, dan Algoritma Davis-Putnam-Logemann-Loveland.

#### BAB III METODOLOGI

Metodologi memuat uraian tentang analisis kebutuhan dan perancangan aplikasi untuk menyelesaikan SAT *Problem*.

#### BAB IV IMPLEMENTASI DAN PENGUJIAN

Pada bagian ini menejelaskan mengenai hasil implementasi dan pengujian aplikasi penyelesaian SAT *Problem.* 

#### BAB V KESIMPULAN DAN SARAN

Pada bagian ini akan dijabarkan kesimpulan yang didapatkan setelah menyelesaikan penelitian. Selain itu juga diberikan saran yang memberikan poin-poin yang dapat ditingkatkan untuk penelitian selanjutnya.

#### **BAB II**

#### **LANDASAN TEORI**

#### <span id="page-18-1"></span><span id="page-18-0"></span>**2.1 Tinjauan Pustaka**

Berikut adalah beberapa penilitan sebelumnya mengenai *Boolean Satisfiability Problem* yang berhasil dirangkum.

- a. Penelitian yang dilakukan oleh Cecilia E. Nugraheni dengan judul "Penyelesaian Masalah Penjadwalan Ujian dengan SAT" (Nugraheni, 2008). Makalah tersebut memaparkan penelitian yang dilakukan terhadap masalah penjadwalan ujian Seminar di Jurusan Teknik Informatika Unpar. Permasalahan yang diangkat pada penelitian tersebut adalah sejauh mana masalah penjadwalan ujian seminar ini dapat dimodelkan sebagai permasalahan SAT dan bagaimana menerapkan teknik inferensi SAT *unit propagation* dan *failed literal rule* untuk menyelesaikan permasalahan penjadwalan ujian seminar tersebut. Sedangkan tujuan dari penelitian ini adalah memodelkan masalah penjadwalan ke dalam bentuk permasalahan SAT, menerapkan teknik inferensi *unit propagation* dan *failed literal rule*, dan mengimplementasikan algoritma kedua teknik inferensi tersebut ke dalam sebuah prototipe perangkat lunak.
- b. Penelitian yang dilakukan oleh Ines Lynce dan Joel Ouknine dengan judul "Sudoku *as* SAT *Problem*" (Ouaknine & Lynce , 2006). Penelitian ini dilakukan untuk mengatasi permasalahan dalam penyelesaian permainan Sudoku menggunakan penalaran, bukan pencarian. Dalam penelitian tersebut masalah diubah dalam bentuk *Conjunctive Normal Form* (CNF) dan kemudian diselesaikan menggunakan teknik kesimpulan SAT. Untuk memecahkan teka-teki Sudoku ini, pada penelitian tersebut setiap masalah dijalankan pada empat konfigurasi yang berbeda. Pada semua konfigurasi tersebut terdapat teknik penyederhanaan yang paling banyak digunakan, yaitu *unit propagation*. Keempat konfigurasi tersebut adalah sebagai berikut:
	- 1. *Unit propagation* (up)
	- 2. *Unit propagation* dan *failed literal rule* (up+flr)
	- 3. *Unit propagation* dan *hyper*-*binary resolution* (up+hypre)
	- 4. *Unit propagation* dan *binary failed literal rule* (up+binflr).

c. Penelitian yang dilakukan oleh Robert Nieuwenhuis et al. dengan judul "*Solving SAT and SAT Modulo Theories: from an Abstract Davis-Putnam-Logemann-Loveland Procedure to* DPLL(T)" (Nieuwenhuis, Tinelli, & Oliveras, 2006). Makalah ini membahas penelitian tentang penyelesaian SAT menggunakan DPLL *Procedure*. Aturan dasar algoritma DPLL yang diterapkan dalam penyelesaian ini adalah *unit propagate, pure literal, decide, fail,*  dan *backtrack*.

#### <span id="page-19-0"></span>**2.2 Dasar Teori**

Dasar teori dalam penyelesaian *SAT Problem* ini adalah teori yang menjadi acuan dalam penelitian yang dilakukan. Seperti yang disebutkan dalam penjelasan di bawah ini:

#### <span id="page-19-1"></span>**2.2.1 Boolean Satisfiabiliaty Problem (SAT Problem)**

*Boolean Satisfiabiliaty Problem* (SAT *Problem*) merupakan permasalahan yang menanyakan apakah formula logika *boolean* (proposisi) yang diberikan, dengan operasi *boolean* seperti *AND, OR* dan *NOT*, jika masing-masing variabelnya diberikan nilai *true* atau *false* dapat menghasilkan nilai akhir *true*. SAT *Problem* telah menjadi masalah penting dalam ilmu komputer sejak Stephen Cook membuktikan bahwa peyelesaian permasalahan ini tergolong dalam *Non Polynomial Complete* (NP-*Complete*) pada tahun 1971 (Vardi, 2014).

#### <span id="page-19-2"></span>**2.2.2 Non Polynomial-Complete**

*Non Polynomial-Complete* (NP-*Complete*) adalah salah satu algoritma yang termasuk dalam *Non Polynomial* (NP). Algoritma *Non Polynomial* adalah algoritma yang kompleksitas waktu kasus terburuknya tidak dibatasi oleh fungsi polinom dari ukuran masukannya (Darmawan, Kusumastuti, & Yundari, 2014). Sedangkan yang dimaksud dengan NP-*Complete* adalah suatu permasalahan NP yang dapat dikurangi ke dalam waktu polinomial (Karakashian & Puranda, 2008). Fungsi polinom sendiri berarti persamaan yang memiliki variabel dengan pangkat bertingkat. Pangkat tertinggi dari sebuah polinomial disebut dengan derajat. Misalnya diberikan persamaan suku banyak  $x^3 - x + 3$ , suku banyak tersebut memiliki derajat 3.

#### <span id="page-20-0"></span>**2.2.3 Conjunctive Normal Form**

Ekspresi logika (proposisi) dikatakan dalam *Conjunctive Normal Form* (CNF) bila merupakan suatu konjungsi dari disjungsi literal-literal (Astuti & Teguh, 2016). Bentuk umum dari CNF ditunjukkan pada Gambar 2.1.

| $F = F1 \wedge F2 \wedge Fn$ , $Fn = L1 \vee L2 \vee Ln$ , $n \ge 1$ |  |  |  |  |  |  |  |  |  |  |  |  |  |  |  |  |
|----------------------------------------------------------------------|--|--|--|--|--|--|--|--|--|--|--|--|--|--|--|--|
|----------------------------------------------------------------------|--|--|--|--|--|--|--|--|--|--|--|--|--|--|--|--|

Gambar 2.1 Bentuk umum CNF

Di mana F1, F2, F3,….,Fn merupakan disjungsi dari literal atau disebut juga sebagai klausa. Sedangkan yang dimaksud dengan literal adalah sebuah atom atau negasi dari atom. Contoh proposisi dalam bentuk CNF ditunjukkan pada Gambar 2.2.

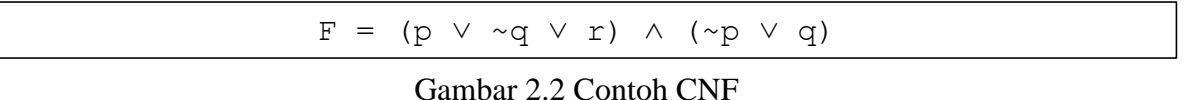

Dari Gambar 2.2 di atas, yang dimaksud dengan literal adalah p, ~q, r, ~p, dan q. Sedangkan yang dimakusd dengan klausa adalah (p  $\vee \sim q$   $\vee$  r) dan juga (~p  $\vee$  q).

#### <span id="page-20-1"></span>**2.2.4 Algoritma Davis-Putnam-Logemann-Loveland**

Cara penyelesaian SAT *Problem* yang cukup populer adalah menggunakan algoritma Davis-Putnam-Logemann-Loveland (DPLL). Dalam penggunaannya, masukan untuk Algoritma DPLL harus dalam bentuk CNF. Algoritma DPLL memiliki tiga fungsi dasar yang dapat digunakan untuk menyelesaikan permasalaan SAT *Problem*, yaitu *Unit Propagation*, *Pure Literal,* dan *Decide*.

a. *Unit Propagation* merupakan teknik penyederhanaan yang penting dalam suatu proposisi yang berbentuk CNF. Aturan Unit Propagation menyatakan bahwa ketika klausa hanya berisi satu literal, maka semua klausa yang mengandung literal tersebut harus dihapus, karena klausa dengan literal tunggal harus bernilai *true* agar proposisi tersebut bernilai *true.* Kemudian, setiap literal yang memiliki nilai kontradiksi dengan klausa yang berisi satu literal tersebut juga harus dihapus. (Vij, 2016). Sebagai contoh dapat dilihat pada Gambar 2.3.

#### Gambar 2.3 Contoh logika proposisi

Terapkan *Unit Propagation* dengan L = ~P, maka klausa yang memiliki literal ~P harus dihapus, seperti yang ditunjukkan pada gambar 2.4.

 $S^{\dagger} = (P \vee \sim 0) \wedge R \wedge U$ 

Gambar 2.4 Penerapan Unit Propagation pada logika proposisi (Hapus Klausa)

Hapus  $-L = P$  dari klausa S, maka setiap literal  $\sim P$  harus dihapus, seperti yang ditunjukkan pada Gambar 2.5.

 $S^{\wedge} = \sim \Omega \wedge R \wedge U$ 

Gambar 2.5 Penerapan Unit Propagation pada logika proposisi (Hapus Literal)

b. *Pure Literal* dapat dilakukan apabila dalam suatu proposisi terdapat variabel yang hanya memiliki nilai *true* atau *false* saja. Klausa yang mengandung *Pure Literal* dapat dihapus dari suatu proposisi (Larrosa, Lynce, & Silva, 2010). Sebagai contoh diberikan logika proposisi seperti yang ditunjukkan pada Gambar 2.6.

$$
\varphi = (\sim x1 \lor x2) \land (x3 \lor \sim x2) \land (x4 \lor \sim x5) \land (x5 \lor \sim x4)
$$

Gambar 2.6 Contoh logika proposisi

Pada proposisi di atas, x1 dan x3 merupakan *Pure Literal.* Maka dari itu hasil dari penerapan fungsi *Pure Literal* pada proposisi di atas ditunjukan pada Gambar 2.7

 $\varphi = (x4 \lor \neg x5) \land (x5 \lor \neg x4)$ 

Gambar 2.7 Penerapan *pure literal* pada logika proposisi

c. Decide

Fungsi *decide* juga sering disebut juga dengan *splitting* dan dilakukan apabila dalam suatu proposisi sudah tidak bisa lagi diselesaikan dengan *Unit Propagation* dan *Pure Literal*. Fungsi ini memilih salah satu literal dan memberikannya nilai *true* atau *false* (Moura & Bjorner, 2011). Contoh penggunaan fungsi *decide* ditunjukkan pada Gambar 2.8.

 $\Rightarrow$  (p  $\vee$  ~q)  $\wedge$  (~p  $\vee$  q)  $\wedge$  (~p  $\vee$  ~q) (Decide p=false) ~q (Unit Propagation)  $ightharpoonup$  (satisfiable)

#### d. *Backtracking*

Fungsi *backtracking* dilakukan pada operasi decide. Apabila pemberian nilai variabel pada suatu formula tidak menghasilkan hasil yang *satisfied*, maka formula dikembalikan pada kondisi semula. Kemudian variabel yang sama diberi lagi nilai yang kontradiktif untuk diuji kembali nilai *satisfiable*-nya. Contoh penggunaan fungsi *backtracking* ditunjukkan pada Gambar 2.9.

```
(p \lor \neg q) \land (\neg p \lor q) \land (\neg p \lor \neg q) (Decide p=true)
q \wedge \neg q (Unit Propagation)
┴ (unsatisfiable)(Backtrack) 
(p \lor \sim q) \land (\sim p \lor q) \land (\sim p \lor \sim q) (Decide p=false)
~q (Unit Propagation)
┬ (satisfiable)
```
Gambar 2.9 Contoh penerapan fungsi *backtracking*

#### <span id="page-22-0"></span>**2.2.5 Sudoku**

Sudoku (dikenal juga sebagai *Number Place* atau *Nanpure*) adalah sejenis permainan teka-teki logika. Tujuannya adalah untuk memasukkan angka dari 1 – 9 ke dalam jaringjaring 9 x 9 yang terdiri dari 9 kotak 3 x 3 tanpa ada angka yang berulang dalam suatu kolom, baris, maupun kotak 3 x 3 tersebut. Nama Sudoku sendiri sudah menjelaskan maksud dari permainan itu sendiri, yang berasal dari Bahasa Jepang "*Suuji wa dokushin ni kagiru*" yang berarti "angka-angkanya harus tetap tunggal". Adapun contoh soal Sudoku dan jawabannya ditunjukkan pada Gambar 2.10.

| 2           |   | 9 |   |   |   | 6 |   |   | 2 |   |   |   |   |   | 6 |   | 8 |
|-------------|---|---|---|---|---|---|---|---|---|---|---|---|---|---|---|---|---|
|             |   |   | 8 | 7 |   |   |   | 2 |   | 4 | 3 | 8 | 7 | 6 | 9 |   | っ |
| 8<br>3<br>6 |   |   |   |   | 9 |   | 4 |   | 8 |   | 6 | 2 |   | 9 | 3 |   |   |
|             |   |   |   |   |   | 8 |   |   | Δ | 3 | 2 |   | 6 | 5 | 8 | 9 |   |
|             |   | 5 |   |   | 8 |   | 3 |   |   | 6 | 5 |   | 9 | 8 | 2 | 3 |   |
|             |   |   |   | 3 |   |   |   | 7 |   | 9 | 8 | 4 | 3 | 2 | 5 | 6 | 7 |
|             |   |   | 6 | 5 |   | 7 |   | 9 |   | 2 |   | 6 | 5 | 4 |   | 8 | 9 |
| 6           |   | 4 |   |   |   |   | 2 |   | 6 | 5 | 4 | 9 | 8 | 7 |   | 2 | 3 |
|             | 8 |   | 3 |   |   |   | 5 |   | 9 | 8 | 7 | 3 | 2 |   |   | 5 | 6 |

Gambar 2.10 Soal Sudoku (kiri) beserta jawabannya (kanan)

#### <span id="page-23-1"></span><span id="page-23-0"></span>**2.2.6 Netbeans IDE**

Netbeans merupakan proyek yang disponsori oleh Sun Microsystem sejak tahun 2000. Pada proyek tersebut dihasilkan dua produk, yaitu Netbeans IDE dan Netbeans Platform. Netbeans IDE merupakan produk yang digunakan untuk melakukan pemrograman, baik menulis kode, mengompilasi, mencari kesalahan, dan mendistribusikan program. Sedangkan Netbeans Platform adalah sebuah modul yang merupakan kerangka awal dalam membangun aplikasi desktop yang besar. Netbeans merupakan salah satu IDE yang dapat digunakan dalam melakukan pemrograman Java. Selain itu, Netbeans menyediakan paket yang lengkap dalam pemrograman, dari pemrograman standar, *enterprise*, dan pemrograman perangkat *mobile* yang dapat berjalan di berbagai macam platform. Tampilan Netbeans IDE dapat dilihat pada Gambar 2.11.

<span id="page-23-2"></span>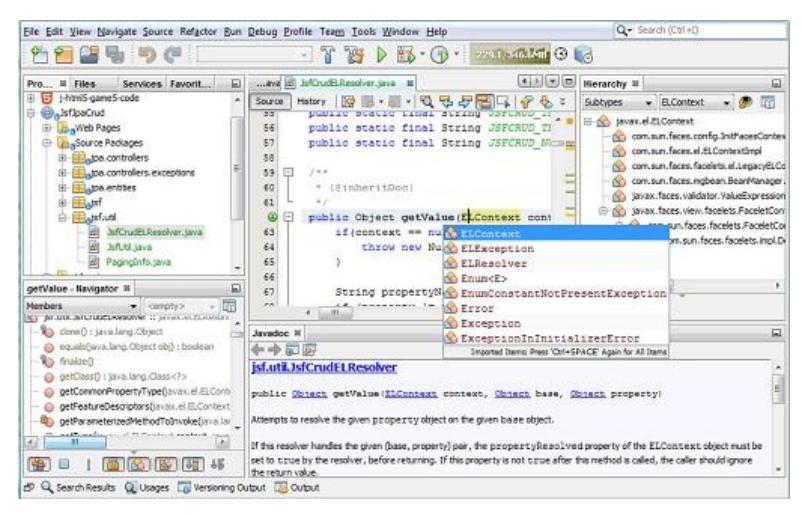

Gambar 2.11 Tampilan Netbans IDE

#### <span id="page-24-0"></span>**2.2.7 Java**

Java adalah bahasa pemrograman tingkat tinggi yang berorientasi objek. Program java tersusun dari bagian yang disebut kelas. Kelas terdiri atas metode-metode yang melakukan pekerjaan dan mengembalikan informasi setelah melakukan tugasnya. Dalam setiap kelas juga terdapat atribut yang merupakan sifat berupa nilai atau kondisi yang dimiliki kelas tersebut.

# **BAB III METODOLOGI**

#### <span id="page-25-1"></span><span id="page-25-0"></span>**3.1 Analisis Kebutuhan**

Analisis kebutuhan merupakan tahapan untunk melakukan proses pengumpulan data dan informasi yang akan digunakan untuk mendukung atau menunjang pembuatan sistem aplikasi yang akan dibuat serta dapat memperoleh jawaban dari rumusan masalah yang telah dibentuk sebelumnya. Metode pengumpulan data yang dilakukan penulis menggunakan metode studi pustaka. Studi pustaka adalah sebuah metode dalam pengumpulan data dengan melakukan pencarian informasi melalui media seperti buku, jurnal atau internet. Studi pustaka dilakukan dengan membaca buka dan mencari literatur dari internet mengenai sistem yang dalam penelitian ini membahas tentang *Boolean Satisfiability Problem* dan penyelesaiannya dengan menggunakan Algoritma Davis-Putnam-Logemann-Loveland, mencari informasi mengenai perangkat keras ataupun perangkat lunak yang sesuai agar sistem dapat berjalan dan berfungsi sesuai dengan yang diharapkan.

#### <span id="page-25-2"></span>**3.1.1 Analisis Kebutuhan Fungsi**

Analisis kebutuhan fungsi adalah tahapan di mana dilakukan penetapan fungsi yang dapat

dilakukan oleh sistem, sehingga dapat menjawab rumusan masalah yang ada. Sistem ini nantinya akan memiliki fungsi sebagai berikut:

- a. Membaca proposisi dalam bentuk *Conjunctive Normal Form*.
- b. Menyelesaikan permasalahan SAT *Problem*.
- c. Menyelesaikan permasalahn Sudoku untuk pengujian.

#### <span id="page-25-3"></span>**3.1.2 Analisis Kebutuhan Masukan**

Pada tahap analisis kebutuhan masukan ini dilakukan tahapan untuk menentukan masukan apa yang dibutuhkan dalam pembuatan aplikasi untuk penyelesaian SAT *Problem* ini.

a. Masukan yang diberikan untuk penyelesaian SAT *Problem* ini adalah masukan yang sudah sesuai dengan standar CNF. Adapun standar CNF yang dimaksud terdiri dari komentar, parameter, dan variabel yang diberikan dalam bentuk integer. Baris awal sebuah masukan yang diawali oleh sebuah karakter 'c' berarti sebuah komentar yang tidak perlu dibaca oleh program. Komentar tersebut bisa berisi identitas dari pembuat berkas masukan tersebut maupun keterangan tambahan yang diperlukan. Baris selanjutnya adalah baris yang diawali oleh sebuah karakter 'p' yang berarti parameter mengenai keterangan banyaknya variabel dan klausa yang terdapat pada file masukan tersebut. Variabel yang diberikan pada masukan berformat CNF direpresentasikan dalam bentuk integer. *Conjunction* antar klausa direpresentasikan dengan angka 0, sedangkan *disjunction* antar literal direpresentasikan dengan spasi. Untuk variabel yang memiliki nilai negasi ditandai dengan penambahan simbol negatif (-). Contoh konversi masukan logika proposisi menjadi format CNF bisa dilihat pada Tabel 3.1 berikut ini.

| Keterangan               | Logika Proposisi                      | <b>Konversi CNF</b>                   |
|--------------------------|---------------------------------------|---------------------------------------|
| Setiap Variabel diubah   | $(p \vee \neg q) \wedge (\neg p \vee$ | $(1 \vee \neg 2) \wedge (\neg 1 \vee$ |
| menjadi Integer          | q) $\land$ (~p $\lor$ ~q)             | 2) $\wedge$ (~1 $\vee$ ~2)            |
|                          |                                       |                                       |
| Simbol negasi diubah     | $(1 \vee \neg 2) \wedge (\neg 1 \vee$ | $(1 \vee -2) \wedge (-1 \vee$         |
| menjadi negatif          | 2) $\wedge$ (~1 $\vee$ ~2)            | 2) $\wedge$ (-1 $\vee$ -2)            |
|                          |                                       |                                       |
| Simbol disjungsi diubah  | $(1 \vee -2) \wedge (-1 \vee$         | $(1 -2) \wedge (-1 2) \wedge$         |
| menjadi spasi            | 2) $\wedge$ (-1 $\vee$ -2)            | $(-1 -2)$                             |
|                          |                                       |                                       |
| Simbol konjungsi diubah  | $(1 -2) \wedge (-1 2) \wedge$         | $(1 -2) 0 (-1 2) 0$                   |
| menjadi angka 0          | $(-1 -2)$                             | $(-1 -2)$                             |
|                          |                                       |                                       |
| Tanda kurung             | $(1 -2) 0 (-1 2) 0$                   | $1 - 2 0 - 1 2 0 - 1 -$               |
| dihilangkan              | $(-1 -2)$                             | 2                                     |
|                          |                                       |                                       |
| Setiap klausa dipisahkan | $1 - 2 0 - 1 2 0 - 1 -$               | $1 - 2 0$                             |
| denang baris baru        | 2                                     | $-1$ 2 0                              |
|                          |                                       | $-1 -2$                               |

<span id="page-26-0"></span>Tabel 3.1 Konversi Logika Prosposisi menjadi Format CNF

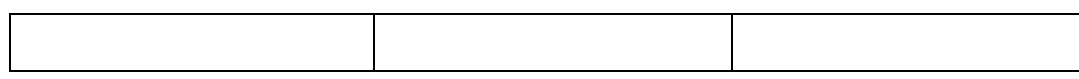

- b. Formula masukan yang diberikan berbentuk file dengan format .txt.
- c. Formula masukan Sudoku yang sesuai dengan standar *Conjunctive Normal Form* untuk pengujian. Masukan yang diberikan untuk penyelesaian permasalahan Sudoku dibuat mirip dengan penerapan Sudoku yang sebenarnya. Setiap masukan *file* terdiri dari sembilan baris. Masing-masing baris terdiri dari sembilan integer yang mewakili nilai awal sebuah *cell* pada Sudoku. *Cell* yang masih kosong direpresentasikan dengan angka nol (0). Contoh masukan Sudoku ditunjukkan pada Gambar 3.1.

|                  |                           |   |                         |   | 9                       |                |                |                      | 000009000 |
|------------------|---------------------------|---|-------------------------|---|-------------------------|----------------|----------------|----------------------|-----------|
|                  | 6                         |   |                         | 8 | 5                       | 1              | $\overline{2}$ | 9                    | 060085129 |
| $\boldsymbol{9}$ | $\mathbf{1}$              |   | $\overline{\mathbf{4}}$ | 6 | $\overline{\mathbf{3}}$ |                |                | 5                    | 910463005 |
|                  | 7                         |   |                         | 1 | $\overline{2}$          | 4              | 6              |                      | 070012460 |
|                  | $\overline{\mathbf{4}}$   | 6 |                         | 7 |                         |                |                |                      | 046070000 |
| $\overline{2}$   |                           | 1 |                         |   |                         |                | 7              |                      | 201000070 |
| 8                |                           |   |                         | 9 | $\mathbf{1}$            |                |                | 6                    | 800091006 |
| 6                | 3                         |   |                         | 5 |                         | $\overline{2}$ |                | $\mathbf{1}$         | 630050201 |
|                  |                           |   |                         |   |                         |                |                |                      | 000030007 |
|                  |                           |   |                         | 3 |                         |                |                | 7                    |           |
|                  | Set awal permainan sudoku |   |                         |   |                         |                |                | Representasi masukan |           |

Gambar 3.1 Masukan Sudoku

#### <span id="page-27-0"></span>**3.1.3 Analisis Kebutuhan Keluaran**

Pada penelitian ini akan dibuat sebuah aplikasi yang akan menentukan masukan yang diberikan apakah *satisfiable* atau *unsatisfiable*. Kebutuhan keluaran dalam penelitian ini adalah sebagai berikut:

- a. Sebuah keluaran string berupa "*satisfiable*" atau "*unsatisfiable*".
- b. Nilai-nilai yang harus diberikan kepada setiap variabel apabila proposisi tersebut bernilai *satisfiable*.

c. Nilai-nilai yang harus diberikan kepada setiap *cell* apabila masukan Sudoku yang diberikan dapat diselesaikan.

#### <span id="page-28-0"></span>**3.1.4 Analisis Kebutuhan Perangkat Lunak**

Penelitian ini menggunakan perangkat lunak dalam menuliskan kode program. Adapun perangkat lunak yang digunakan dalam penilitian ini adalah Netbeans IDE.

#### <span id="page-28-1"></span>**3.2 Metode Perancangan**

Metode perancangan merupakan suatu cara untuk menjelaskan perancangan dari sebuah penelitian. Tahap ini merupakan tahapan penting sebelum lanjut ke tahap pengerjaan dalam sebuah penelitian. Pada tahap ini akan didapatkan metode yang akan digunakan dalam penelitian, sehingga bisa mengidentifikasi dan mengevaluasi kendala-kendala dalam pengembangan aplikasi.

#### <span id="page-28-2"></span>**3.2.1 Diagram Kelas**

Diagram kelas adalah diagram yang digunakan untuk menampilkan beberapa kelas serta paket-paket yang ada dalam suatu sistem atau perangkat lunak yang sedang dikembangkan. Diagram kelas memberikan sebuah gambaran statis tentang sistem/perangkat lunak beserta relasi-relasi yang terdapat di dalam suatu sistem/perangkat lunak tersebut. Di dalam diagram kelas juga terdapat deskripsi dari masing-masing objek berupa properti, metode, dan relasi. Diagram kelas dalam aplikasi ini ditunjukkan pada Gambar 3.2.

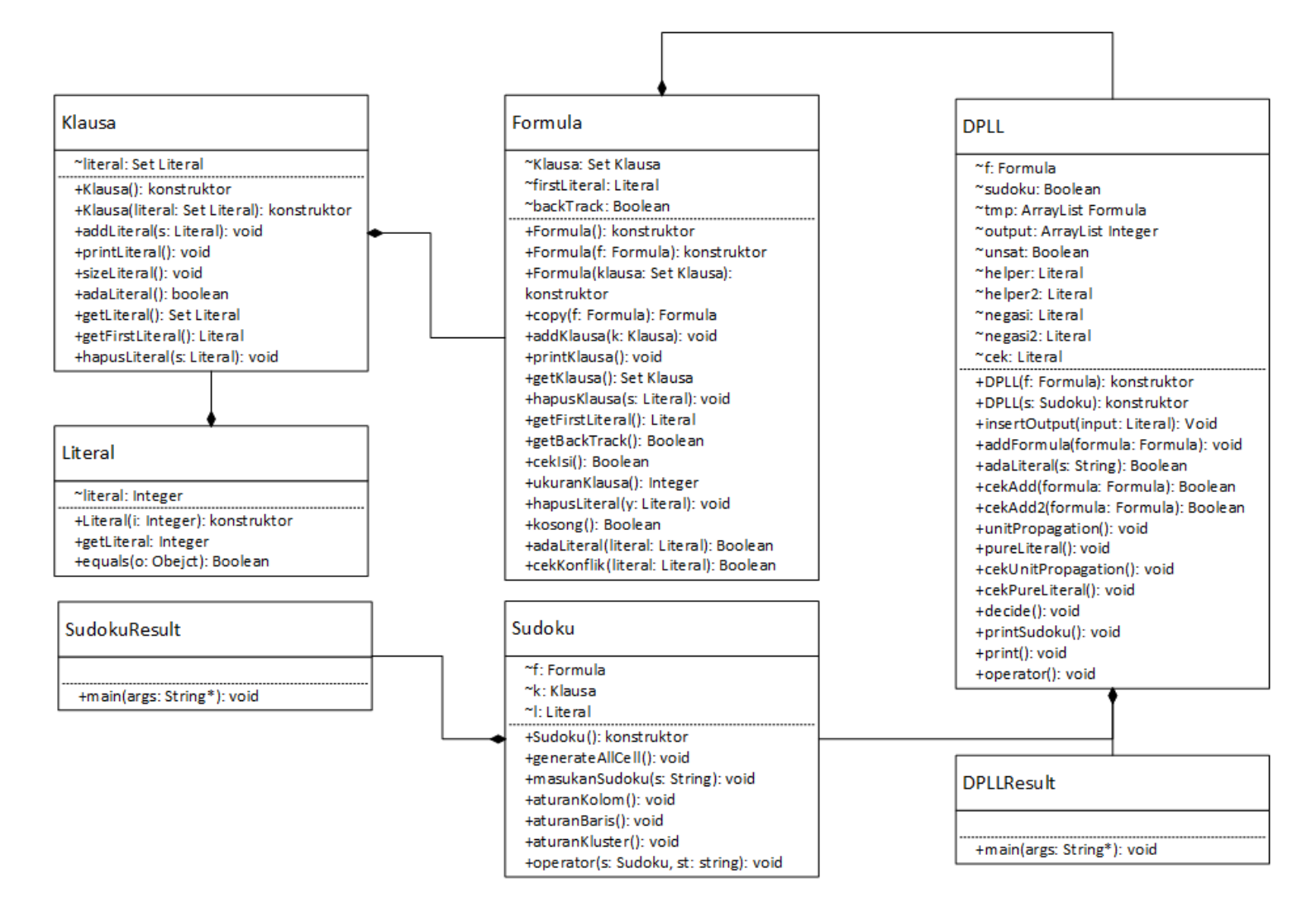

<span id="page-29-0"></span>Gambar 3.2 Diagram kelas

Pada Gambar 3.2 terdapat tujuh kelas, yaitu DPLL, Formula, Klausa, Literal, Sudoku, DPLLResult dan SudokuResult. Adapun fungsi dari kelas-kelas tersebut akan dijelaskan sebagai berikut:

a. Kelas Literal

Kelas Literal berfungsi untuk menyimpan nilai literal yang berasal dari masukan yang diberikan. Nilai dari literal tersebut akan disimpan dalam variabel dengan tipe data integer. Adapun atribut dan method dalam Kelas Literal ditunjukkan oleh Tabel 3.2.

<span id="page-30-0"></span>

| <b>Atribut / Method</b> | <b>Tipe Data</b> | <b>Parameter Formal</b> | Keterangan            |
|-------------------------|------------------|-------------------------|-----------------------|
| literal                 | Integer          | -                       | Menyimpan nilai       |
|                         |                  |                         | literal.              |
| Literal                 | Konstruktor      | <i>i</i> : Integer      | Memberikan nilai      |
|                         |                  |                         | pada variabel literal |
| getLiteral              | Integer          | -                       | Memberikan nilai      |
|                         |                  |                         | return literal.       |
| equals                  | Boolean          | o: Object               | Memberikan nilai      |
|                         |                  |                         | return Boolean        |
|                         |                  |                         | apabila literal pada  |
|                         |                  |                         | parameter aktual      |
|                         |                  |                         | bernilai sama         |
|                         |                  |                         | dengan object literal |

Tabel 3.2 Kelas Literal

b. Kelas Klausa

Kelas Klausa berfungsi untuk menyimpan nilai dari kelas literal. Dalam satu Kelas Klausa dapat memiliki satu atau lebih literal. Adapun atribut dan method dalam Kelas Klausa ditunjukkan oleh Tabel 3.3.

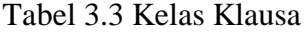

<span id="page-30-1"></span>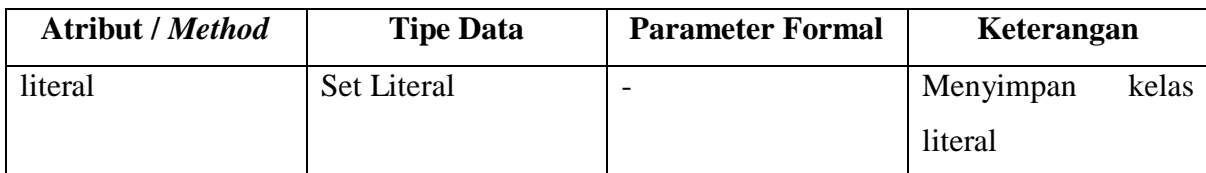

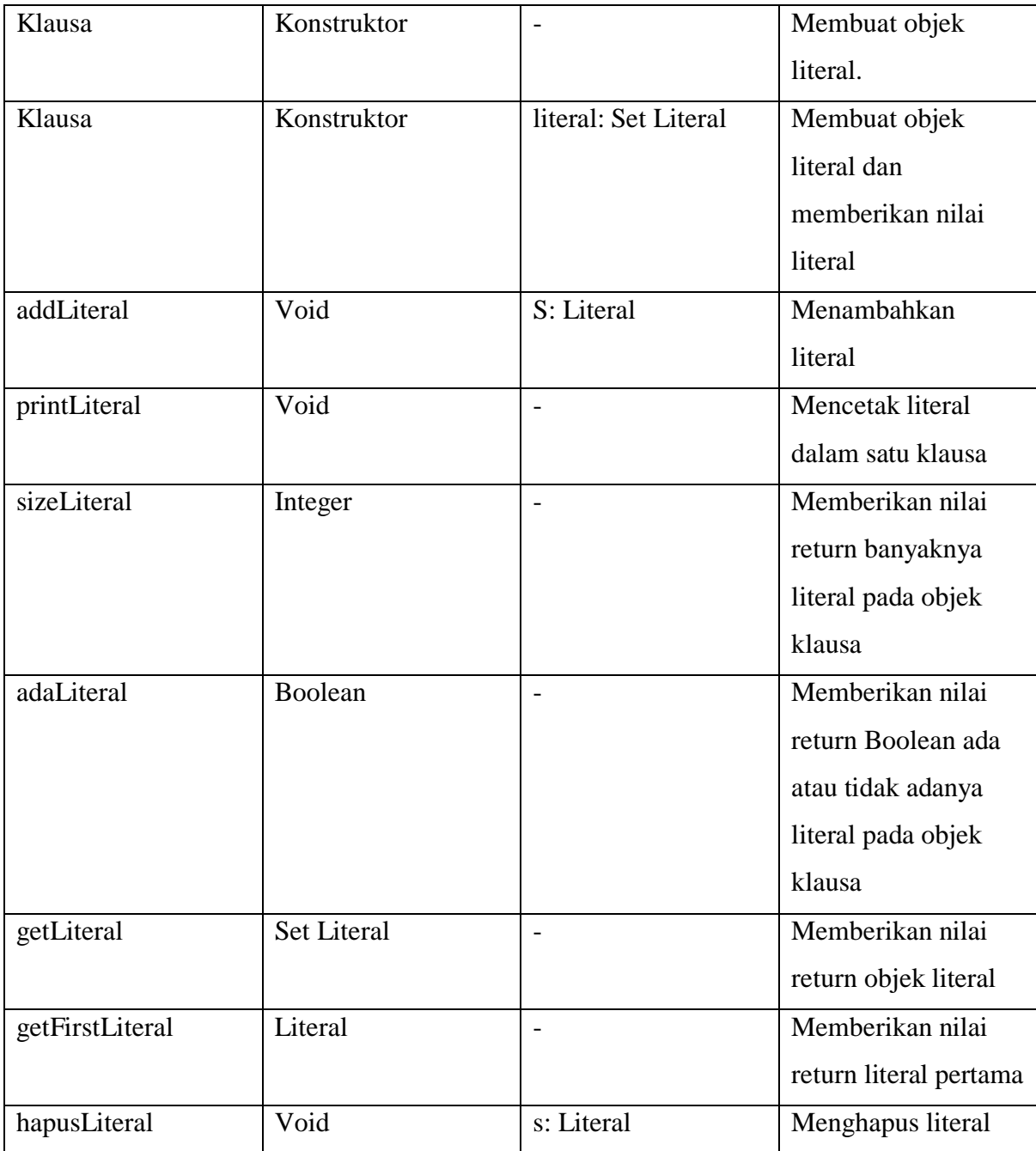

#### c. Kelas Formula

Kelas Formula berfungsi untuk menampung nilai-nilai dari Kelas Klausa. Dalam satu Kelas Formula dapat memiliki satu atau lebih klausa. Adapun atribut dan method dalam Kelas Formula ditunjukkan oleh Tabel 3.4.

<span id="page-32-0"></span>

| <b>Atribut / Method</b> | <b>Tipe Data</b> | <b>Parameter Formal</b>  | Keterangan         |
|-------------------------|------------------|--------------------------|--------------------|
| Klausa                  | Set Klausa       | $\overline{\phantom{0}}$ | Menyimpan variabel |
|                         |                  |                          | klausa.            |
| firstLiteral            | Literal          | $\qquad \qquad -$        | Menyimpan nilai    |
|                         |                  |                          | literal pertama    |
| backTrack               | Boolean          | $\overline{\phantom{0}}$ | Memberikan nilai   |
|                         |                  |                          | return kondisi     |
|                         |                  |                          | backtrack          |
| Formula                 | Konstruktor      | $\overline{\phantom{a}}$ | Membuat objek      |
|                         |                  |                          | klausa             |
| Formula                 | Konstruktor      | f: Formula               | Membuat objek      |
|                         |                  |                          | formula baru       |
| Formula                 | Konstruktor      | klausa: set Klausa       | Membuat objek      |
|                         |                  |                          | formula dan        |
|                         |                  |                          | memberikan nilai   |
|                         |                  |                          | klausa             |
| copy                    | Formula          | f: Formula               | Menggandakan       |
|                         |                  |                          | sebuah objek       |
|                         |                  |                          | formula            |
| addKlausa               | Void             | k: Klausa                | Menambahkan        |
|                         |                  |                          | klausa             |
| printKlausa             | Void             |                          | Mencetak nilai     |
|                         |                  |                          | formula            |
| getKlausa               | Set              | $\overline{\phantom{a}}$ | Memberikan nilai   |
|                         |                  |                          | return klausa      |
| hapusKlausa             | Void             | s: Literal               | Menghapus klausa   |

Tabel 3.4 Kelas Formula

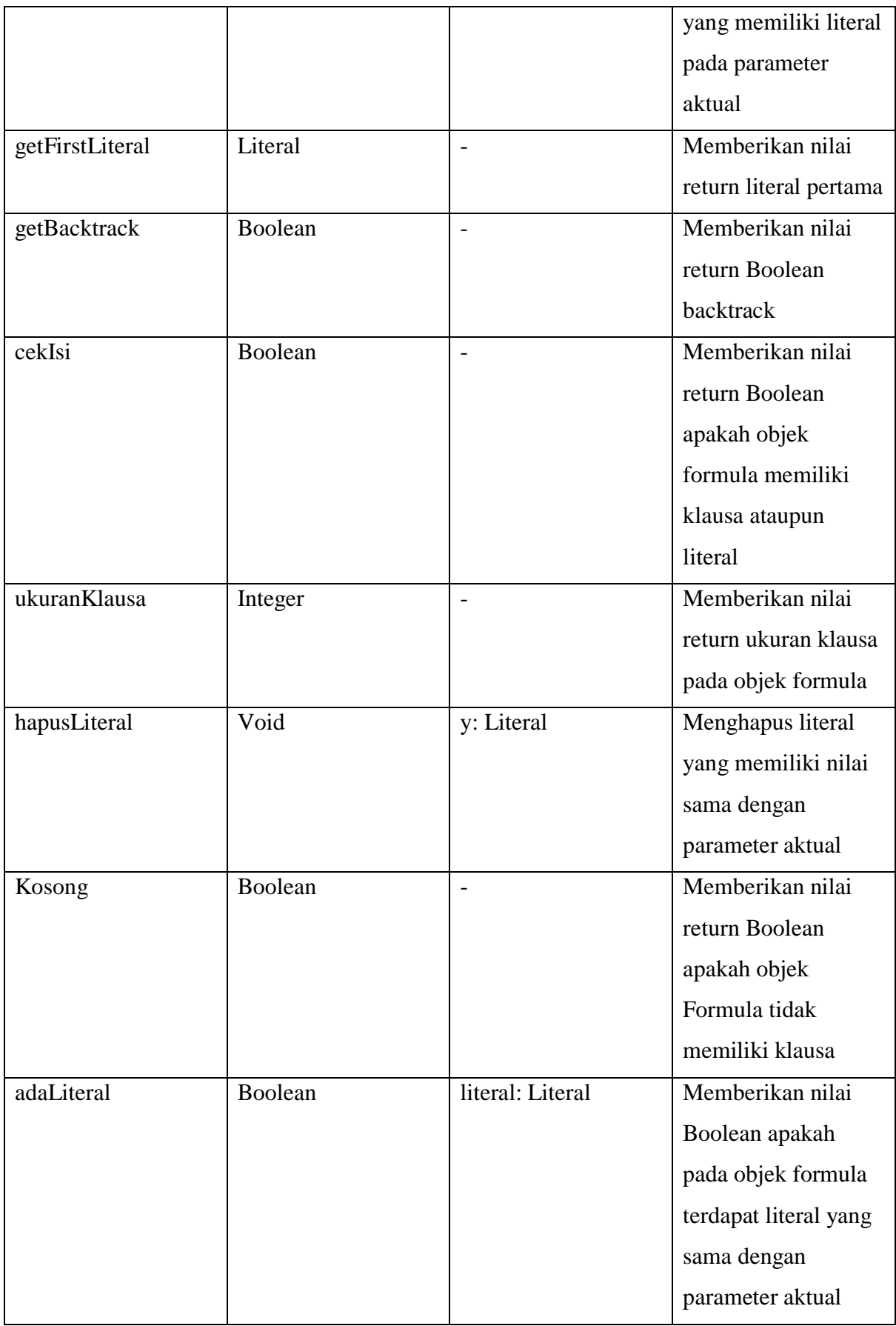

## d. Kelas DPLL

Kelas DPLL memiliki atribut dan method yang berfungsi untuk mengimplementasikan algoritma DPLL. Algortima DPLL dalam kelas DPLL ini berada dalam method *solver*. Adapaun atribut dan method dalam Kelas DPLL ditunjukkan pada Tabel 3.5.

<span id="page-34-0"></span>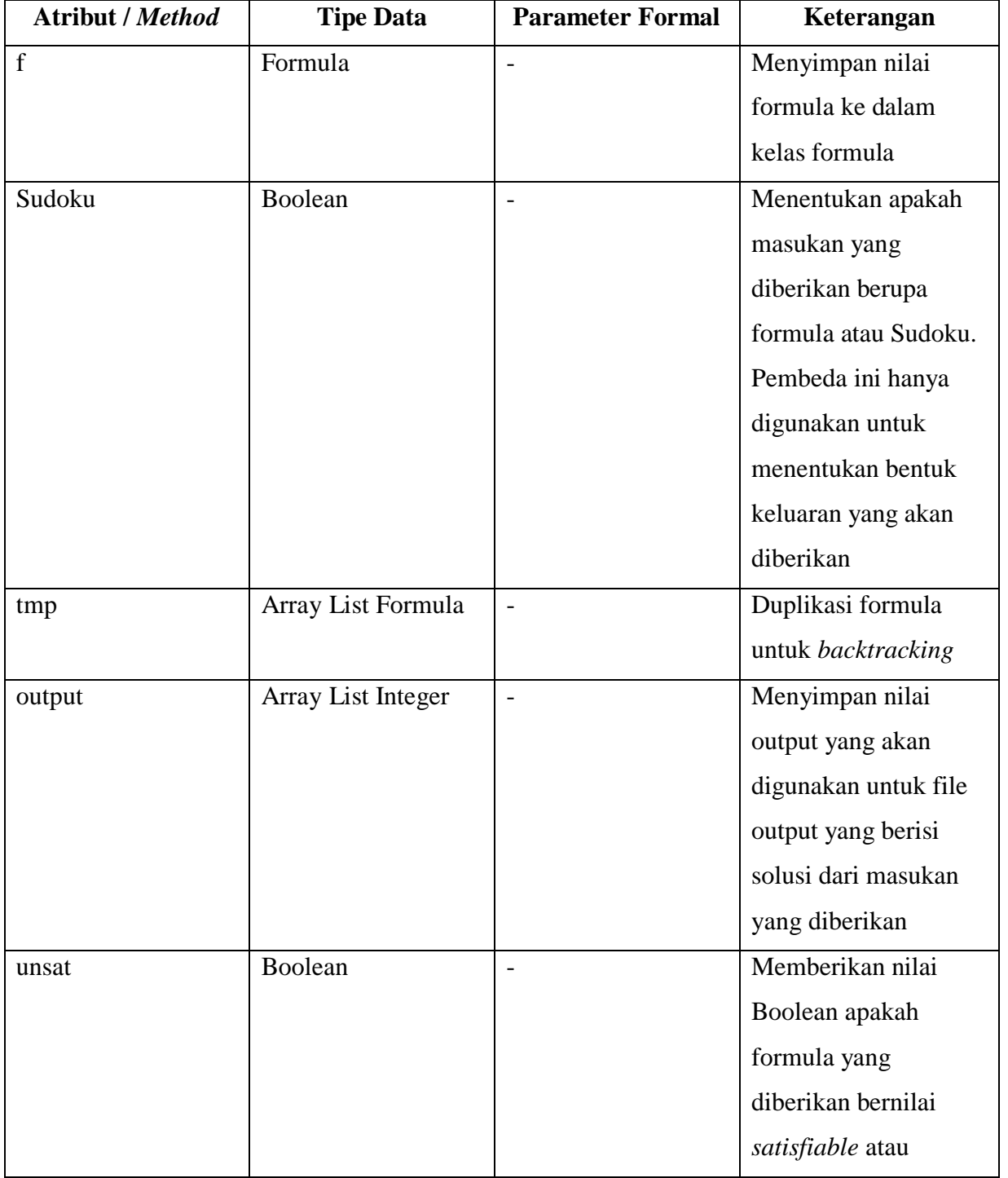

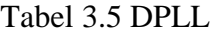

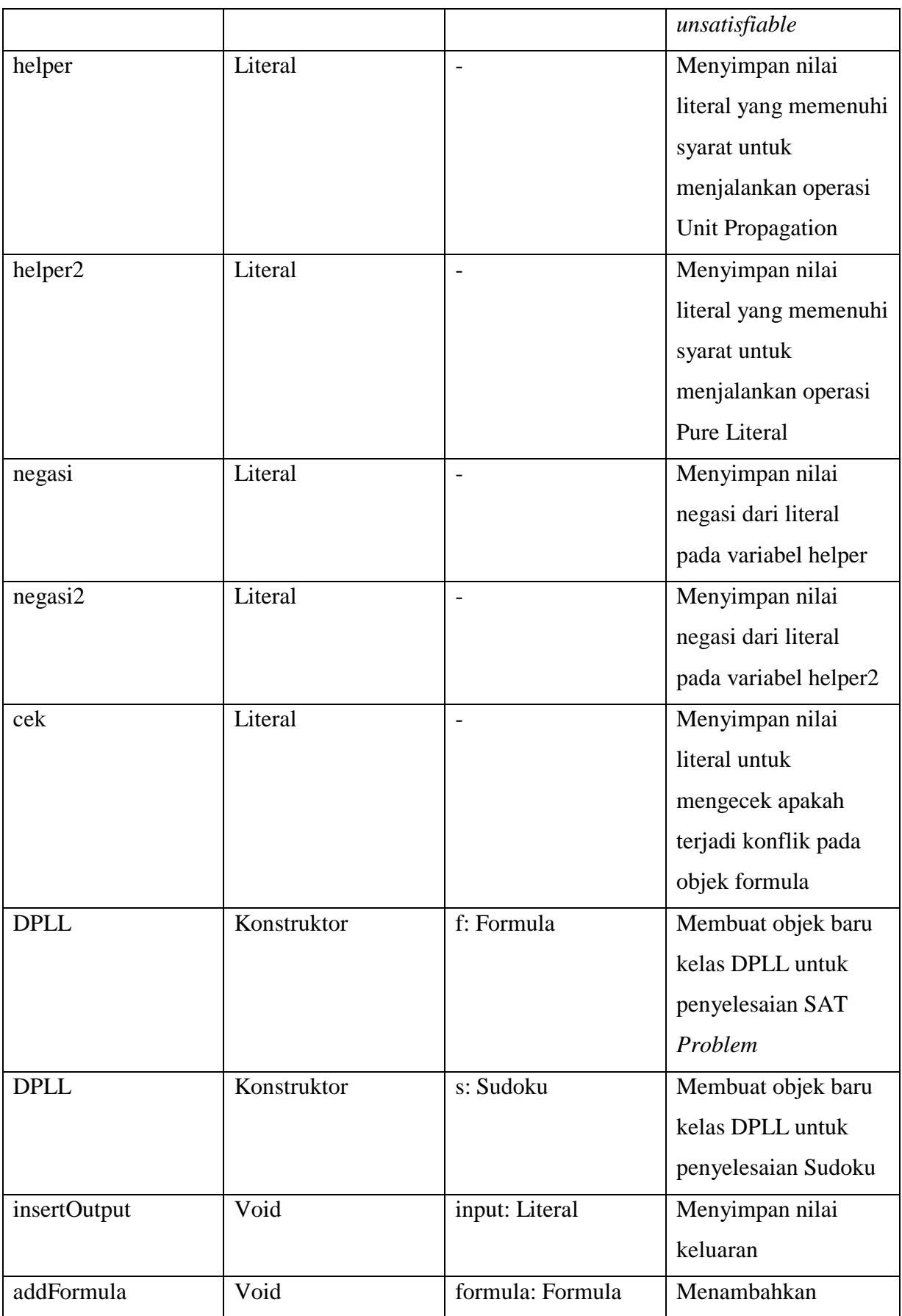

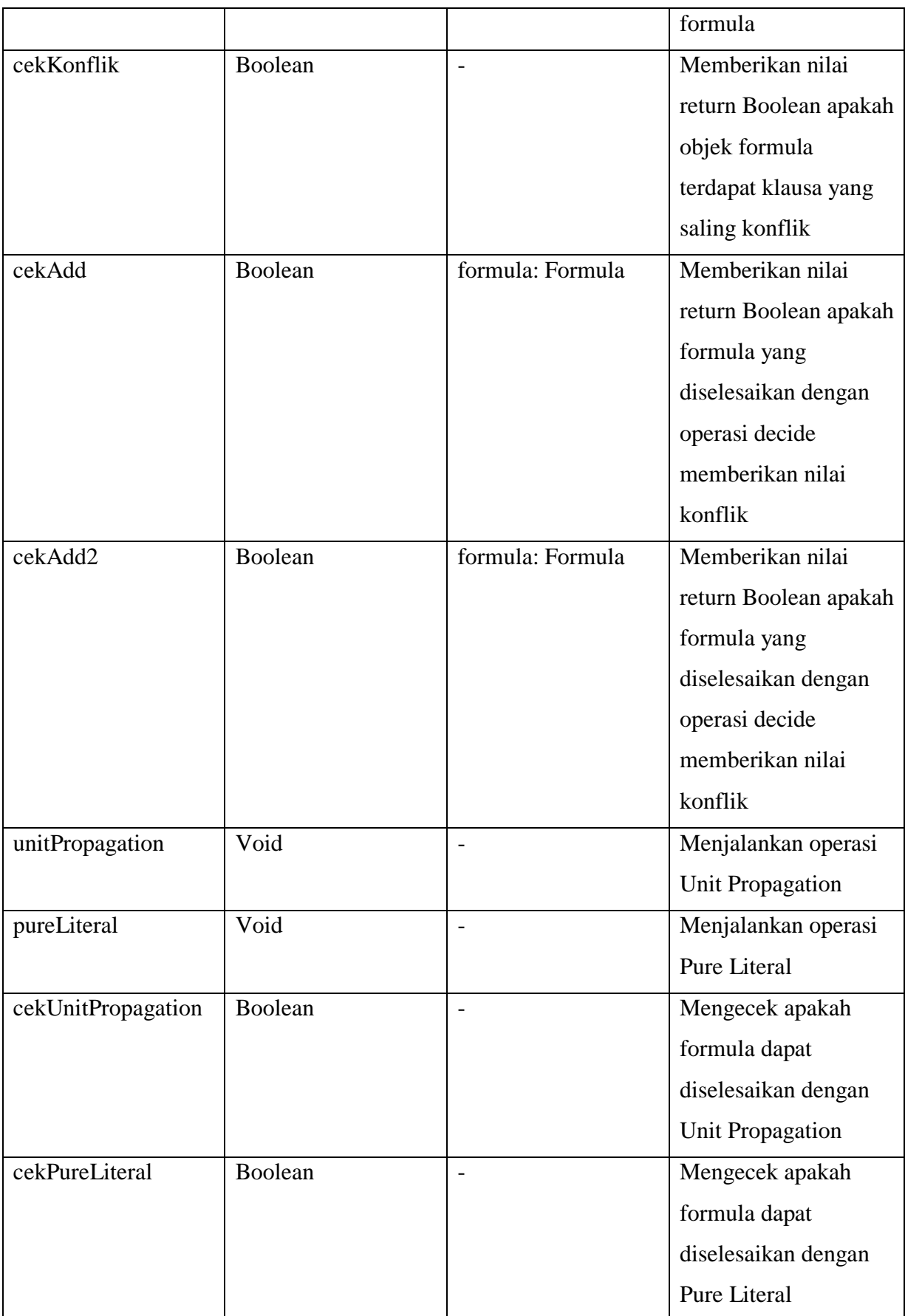

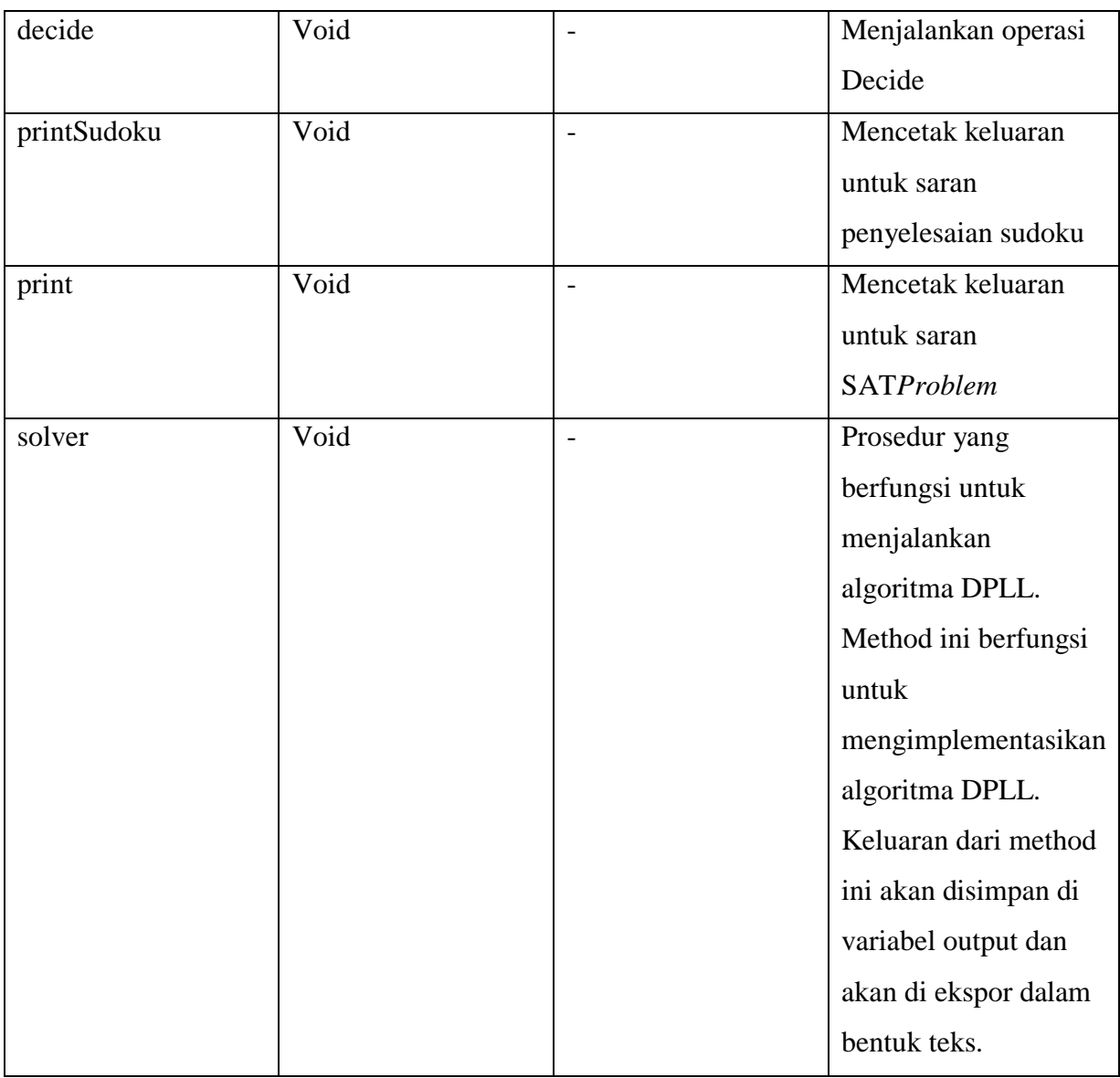

#### e. Kelas Sudoku

Kelas ini pada dasarnya adalah kelas yang berguna untuk melakukan fungsi *encoding* dari masukan yang diberikan. Masukan yang masih dalam bentuk teks Sudoku di*encoding* lagi dan akan diselesaikan dengan menggunakan algoritma DPLL. Kelas ini juga berfungsi sebagai pengujian untuk menyelesaikan permasalahan Sudoku menggunakan algortima DPLL. Adapaun atribut dan method yang terdapat dalam Kelas Sudoku ditunjukkan pada Tabel 3.6.

Tabel 3.6 Sudoku

<span id="page-38-0"></span>

| <b>Atribut / Method</b> | <b>Tipe Data</b> | <b>Parameter Formal</b>  | Keterangan          |
|-------------------------|------------------|--------------------------|---------------------|
| $\overline{f}$          | Formula          | $\qquad \qquad -$        | Menyimpan objek     |
|                         |                  |                          | formula             |
| $\mathbf k$             | Klausa           | $\overline{a}$           | Menyimpan objek     |
|                         |                  |                          | klausa              |
| $\mathbf{1}$            | Literal          | $\overline{a}$           | Menyimpan objek     |
|                         |                  |                          | literal             |
| Sudoku                  | Konstruktor      | $\overline{\phantom{a}}$ | Membuat objek       |
|                         |                  |                          | formula             |
| generateAllCell         | Void             | $\qquad \qquad -$        | Decoding CNF        |
|                         |                  |                          | aturan cell sudoku  |
| masukanSudoku           | Void             | s: String                | Decoding CNF input  |
|                         |                  |                          | sudoku              |
| aturanKolom             | Void             | $\overline{\phantom{0}}$ | Decoding CNF        |
|                         |                  |                          | aturan kolom sudoku |
| aturanBaris             | Void             | $\qquad \qquad -$        | Decoding CNF        |
|                         |                  |                          | aturan baris sudoku |
| aturanKlaster           | Void             |                          | Decoding CNF        |
|                         |                  |                          | aturan klaster      |
|                         |                  |                          | sudoku              |
| solver                  | Void             | $\overline{\phantom{a}}$ | Prosedur yang       |
|                         |                  |                          | berfungsi untuk     |
|                         |                  |                          | menjalankan         |
|                         |                  |                          | algoritma DPLL      |
|                         |                  |                          | untuk menyelesaikan |
|                         |                  |                          | sudoku              |
|                         |                  |                          |                     |

### **3.2.2 Perancangan Keluaran Permasalahan SAT** *Problem*

Pada aplikasi ini, keluaran yang dihasilkan terbagi menjadi dua jenis. Keluaran yang pertama adalah untuk masukan yang berupa logika proposisi untuk permaslaahan SAT *Problem*. Keluaran yang kedua adalah untuk permasalahan Sudoku.

Keluaran untuk permasalahan SAT Problem berupa teks "*Unsatisfiable*" apabila masukan yang diberikan bersifat *unsatisfiable*. Akan tetapi apabila masukan yang diberikan bersifat *satisfiable*, maka aplikasi akan mengeluarkan teks "*Satisfiable*" diikuti dengan nilainilai yang harus diberikan pada variabel agar logika proposisi tersebut bernilai *satisfiable*. Adapun format mengenai rancangan tersebut ditunjukkan pada Gambar 3.3.

```
Input:
1 - 1 02 3 0
4 0
Output:
Satisfiable
-1
2
4
```
#### Gambar 3.3 Keluaran SAT Problem

Seperti yang terlihat pada Gambar 3.4, apabila formula yang diberikan bernilai *satisfiable*, maka akan menampilkan nilai dari variabel-variabel yang diberikan agar dapat menghasilkan formula yang *satisfied*. Adapun maksud dari keluaran tersebut adalah variabel 1 bernilai *false*, variabel 2 & 4 bernilai *true*, sedangkan variabel 3 yang tidak muncul dalam keluaran bebas diberikan nilai *true* atau *false*.

#### **3.2.3** *Encoding* **Sudoku**

Dalam penyelesaian permasalahan Sudoku ini, aplikasi menggunakan metode dan algoritma yang sama untuk penyelesaian permasalahan SAT *Problem*. Namun untuk penyelesaian Sudoku, masukan yang diberikan harus di-*encoding* terlebih dahulu sehingga berbentuk menjadi logika proposisi dan diselesaikan menggunakan algoritma DPLL.

#### a. *Encoding* nilai awal

Dalam setiap permainan Sudoku, terdapat ada angka-angka awal yang sudah disematkan yang berfungsi sebagai acuan untuk melengkapi jaring-jaring yang masih kosong. *Encoding* pada setiap angka-angka awal tersebut dapat dilihat pada Gambar 3.4.

$$
\bigwedge_{x=1}^{9} \bigwedge_{y=1}^{9} \bigvee_{z=1}^{9} s_{xyz}
$$

Gambar 3.4 *Encoding* pada setiap angka awal permainan Sudoku

Dalam setiap variasi permainan Sudoku akan memiliki angka awal yang berbeda, meskipun juga tidak menutup kemungkinan Sudoku tidak memiliki angka awal.

#### b. *Encoding* baris

Dalam setiap permainan Sudoku, tidak boleh ada angka yang sama pada setiap baris. Maka dari itu, aturan *encoding* baris dapat dilihat pada Gambar 3.5.

$$
\bigwedge_{y=1}^{9} \bigwedge_{z=1}^{9} \bigwedge_{x=1}^{8} \bigwedge_{i=x+1}^{9} (\neg s_{xyz} \vee \neg s_{iyz})
$$

Gambar 3.5 *Encoding* tiap baris tidak boleh ada angka yang sama

Pada setiap baris juga tidak boleh terdapat jaring-jaring yang kosong, atau dengan kata lain pada setiap jaring-jaring di setiap baris harus diisi oleh angka. Maka dari itu, aturan *encoding* untuk hal tersebut dapat dilihat pada Gambar 3.6:

$$
\bigwedge_{y=1}^{9} \bigwedge_{z=1}^{9} \bigvee_{x=1}^{9} s_{xyz}
$$

Gambar 3.6 *Encoding* tiap baris tidak boleh terdapat jaring-jaring yang kosong

#### c. *Encoding* kolom

Dalam setiap permainan Sudoku, tidak boleh ada angka yang sama pada setiap kolom. Maka dari itu, aturan *encoding* kolom dapat dilihat pada Gambar 3.7.

$$
\bigwedge_{x=1}^{9} \bigwedge_{z=1}^{9} \bigwedge_{y=1}^{8} \bigwedge_{i=y+1}^{9} (\neg s_{xyz} \lor \neg s_{xiz})
$$
\n
$$
\bigwedge_{\text{data}}
$$

lain Gambar 3.7 *Encoding* tiap kolom tidak boleh ada angka yang sama ran ran *encoding* untuk hal tersebut dapat dilihat pada Gambar 3.8.

# $\bigwedge_{x=1}^{9} \bigwedge_{z=1}^{9} \bigvee_{y=1}^{9} s_{xyz}$

Gambar 3.8 *Encoding* setiap kolom tidak boleh terdapat jaring-jaring yang kosong

d. *Encoding* klaster

Dalam setiap permainan Sudoku, tidak boleh ada angka yang sama pada setiap klaster. Maka dari itu, aturan *encoding* klaster dapat dilihat pada Gambar 3.9.

$$
\begin{aligned}\n\bigwedge_{z=1}^{9} \bigwedge_{i=0}^{2} \bigwedge_{j=0}^{2} \bigwedge_{x=1}^{3} \bigwedge_{y=1}^{3} \bigwedge_{k=y+1}^{3} (-s_{(3i+x)(3j+y)z} \vee \neg s_{(3i+x)(3j+k)z}) \\
\bigwedge_{z=1}^{9} \bigwedge_{i=0}^{2} \bigwedge_{j=0}^{2} \bigwedge_{x=1}^{3} \bigwedge_{y=1}^{3} \bigwedge_{k=x+1}^{3} \bigwedge_{l=1}^{3} (-s_{(3i+x)(3j+y)z} \vee \neg s_{(3i+k)(3j+l)z}\n\end{aligned}
$$

Gambar 3.9 *Encoding* tiap klaster tidak boleh ada angka yang sama

Pada setiap klaster juga tidak boleh terdapat jaring-jaring yang kosong, atau dengan kata lain pada setiap jaring-jaring di setiap klaster harus diisi oleh angka. Maka dari itu, aturan *encoding* untuk hal tersebut dapat dilihat pada Gambar 3.10.

$$
\bigvee_{z=1}^{9} \bigwedge_{i=0}^{2} \bigwedge_{j=0}^{2} \bigwedge_{x=1}^{3} \bigwedge_{y=1}^{3} s_{(3i+x)(3j+y)z}.
$$

Gambar 3.10 *Encoding* setiap klaster tidak boleh terdapat jaring-jaring yang kosong

#### **3.2.4 Keluaran Sudoku**

Keluaran untuk permasalahan Sudoku sama seperti keluaran SAT *Problem*. Akan tetapi keluaran tersebut direpresentasikan dalam bentuk baris dan kolom yang berukuran 9 x 9 agar menggambarkan papan pada permainan Sudoku. Adapun prerepresentasian tersebut menggunakan nilai-nilai yang terdapat pada literal yang dihasilkan dari masukan yang telah diberikan.

Hasil dari *encoding* berupa literal-literal yang bernilai integer, yang akan diselesakaian dengan algoritma DPLL untuk dicari solusinya agar bernilai *satisfied*. Adapaun literal-literal hasil *encoding* tersebut memiliki tiga digit. Digit pertama mewakili kolom, digit kedua mewakili baris, digit ketiga mewakili nilai yang terdapat pada kolom dan baris di papan Sudoku tersebut. Literal yang merupakan jawaban dari permainan Sudoku adalah literal yang memiliki nilai *true.* Adapaun representasi literal ke papan Sudoku dapat dilihat pada Gambar 3.11 berikut.

| 118        | 8 | 2 |   |  |   |   |  |
|------------|---|---|---|--|---|---|--|
| 212        |   |   |   |  |   |   |  |
| 311        |   |   |   |  |   |   |  |
|            |   |   | б |  |   | 9 |  |
| 446<br>949 |   |   |   |  |   |   |  |
| 774        |   |   |   |  |   |   |  |
|            |   |   |   |  | 4 |   |  |
|            |   |   |   |  |   |   |  |
|            |   |   |   |  |   |   |  |
|            |   |   |   |  |   |   |  |

Gambar 3.11 Representasi literal terhadap nilai pada papan Sudoku

#### <span id="page-42-0"></span>**3.2.5 Flowchart**

*Flowchart* adalah gambaran dalam bentuk diagram alir dari algoritma dalam suatu program yang menyatakan arah alur program dalam menyelesaikan suatu masalah. Dalam penelitian ini, *flowchart* dibuat untuk menjelaskan implementasi algoritma Davis-Putnam-Logemann-Loveland (DPLL) agar lebih mudah mengubahnya ke dalam kode program. Dalam penelitian ini *flowchart* dibagi menjadi dua, yaitu *flowchart method solver* dalam Kelas DPLL dan *flowchart method solver* dalam Kelas Sudoku. Masing-masing method tersebut mengimplementasikan algoritma DPLL. Adapun *flowchart* method solver dalam Kelas DPLL ditunjukkan pada Gambar 3.12.

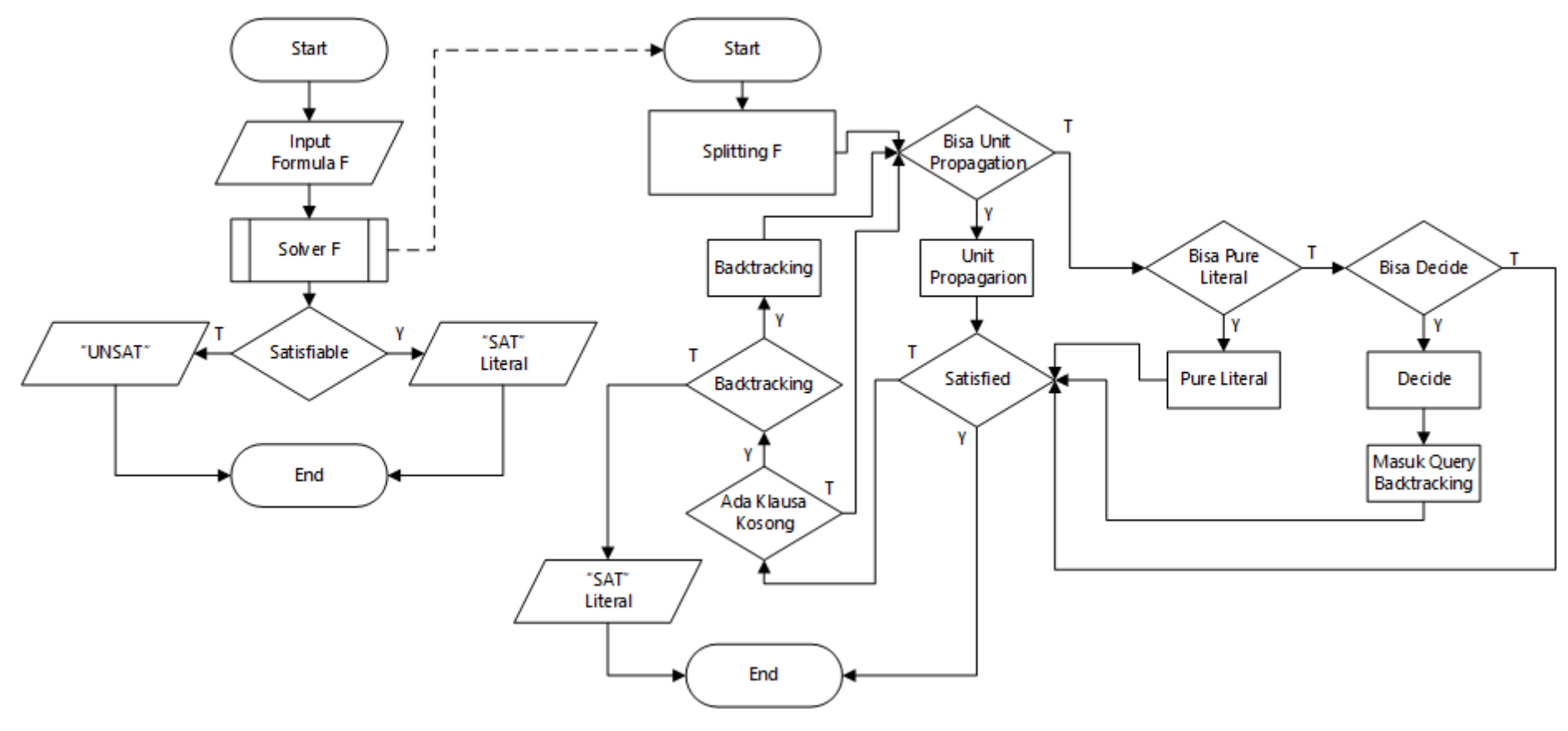

<span id="page-43-0"></span>Gambar 3.12 *Flowchart method solver* Kelas DPLL

Pada Gambar 3.12 setelah formula dimasukkan, algoritma ini akan melakukan proses *splitting* atau pemisahan terhadap formula yang diberikan. *Splitting* berfungsi untuk membagi formula yang dimasukkan ke dalam klausa dan literal. Seletah dilakukan proses splitting, terlihat tiga operasi algoritma DPLL digunakan secara berurutan, mulai dari *Unit Propagation*, *Pure Literal*, dan *Decide*. Pada saat akan menggunakan operasi *Unit Propagation* ataupun *Pure Literal*, terlebih dahulu dilakukan pengecekan apakah operasi itu mungkin dilakukan pada formula yang diberikan. Jika memungkinkan, maka operasi tersebut dilakukan, jika tidak maka akan berlanjut ke operasi berikutnya. Proses tersebut dilakukan terus menerus sampai dapat membuktikan suatu formula yang diberikan *satisfiable* atau tidak.

Untuk penyelesaian permasalahan Sudoku sebagai uji coba, alur program yang digunakan hampir sama dengan alur program yang digunakan untuk menyelesaikan permasalah SAT *Problem*. Hanya saja ada tambahan proses *encoding* dari masukan Sudoku yang diberikan menjadi format CNF. *Flowchart* method solver dalam Kelas Sudoku oleh Gambar 3.13.

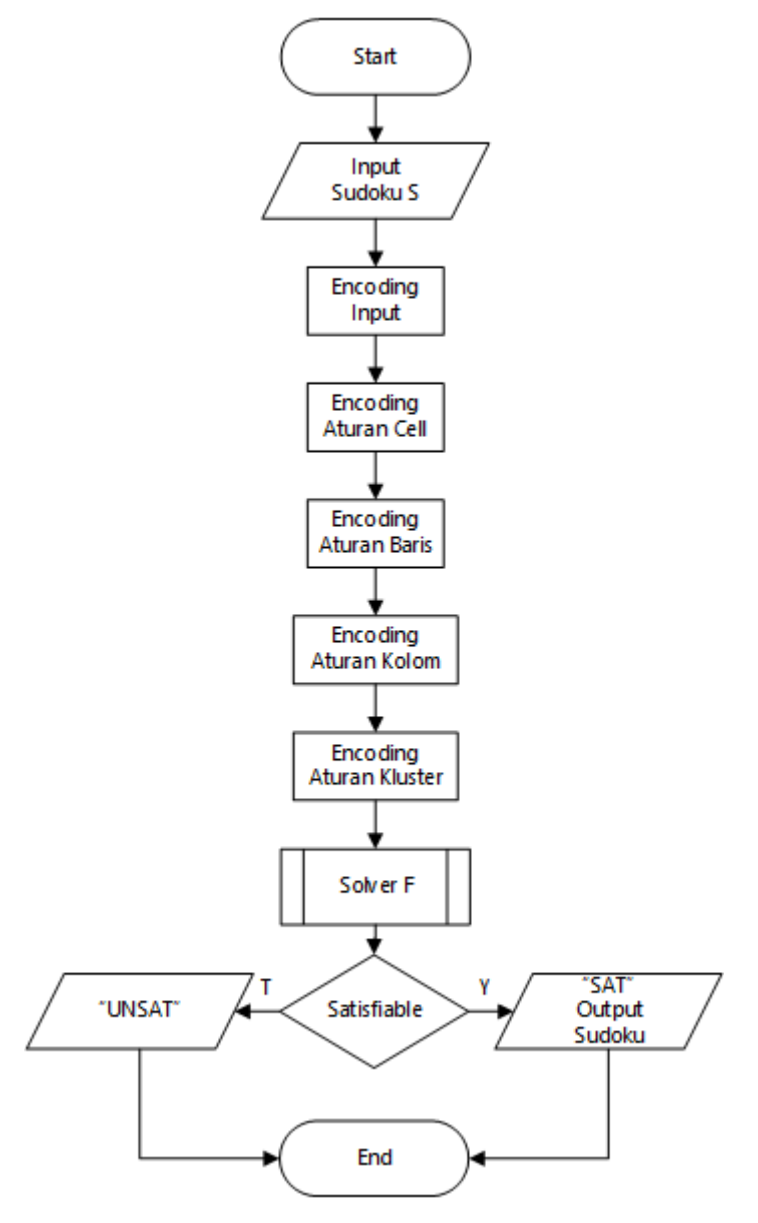

Gambar 3.13 *Flowchart* method solver Kelas Sudoku

Pada Gambar 3.13 terlihat bahwa pada awal alur program dilakukan proses *encoding*. *Encoding* yang dilakukan meliputi *encoding* masukan Sudoku, aturan cell, aturan baris, aturan kolom, dan aturan Klaster. Setelah semua aturan di *encoding* menjadi format CNF, kemudian CNF tersebut diselesaikan dengan menggunakan algoritma DPLL. Pada *flowchart* tersebut juga terdapat proses "Solver F" yang isinya sama dengan proses "Solver F" pada Gambar 3.12.

#### **BAB IV**

#### **IMPLEMENTASI DAN PENGUJIAN**

#### <span id="page-46-1"></span><span id="page-46-0"></span>**4.1 Implementasi**

Implementasi adalah tahap selanjutnya untuk melakukan apa yang telah dirancang pada tahapan di bab sebelumnya. Implementasi akan menunjukkan apakah perancangan yang telah dilakukan sebelumnya dapat berjalan dan dapat digunakan dengan baik. Pada tahapan implementasi ini dibagi menjadi dua, yaitu implementasi penyelesaian SAT *Problem* dengan menggunakan algoritma DPLL dan penyelesaian Sudoku sebagai SAT *Problem* dengan menggunakan algoritma DPLL.

#### <span id="page-46-2"></span>**4.1.1 Implementasi Algoritma DPLL**

Algoritma DPLL diimplementasikan dalam sebuah kelas yang bernama kelas DPLL. Di dalam kelas tersebut terdapa *method* yang berfungsi untuk menjalankan algoritma DPLL. Adapun *method*-*method* tersebut adalah sebagai berikut ini:

a. *Method* Unit Propagation

*Method* Unit Propagation dapat dilakukan apabila dalam suatu formula, terdapat klausa yang hanya memiliki satu literal. Untuk mengetahui hal tersebut, maka dibuatlah *method* cekUnitPropagation yang akan memberikan nilai *true* apabila Unit Propagation dapat dioperasikan pada formula tersebut. Adapun *method* cekUnitPropagation dapat dilihat pada Gambar 4.1.

```
public boolean cekUnitPropagation(){
         for(Klausa k:f.getKlausa()){
             if(k.literal.size()==1){
                helper = k.getFirstLiteral();
                 return true;
 }
         }return false;
     }
```
#### Gambar 4.1 *Method* cekUnitPropagation

Ketika *method* cekUnitPropagation memberikan nilai *true*, maka selanjutnya program akan menjalankan operasi unitPropagation. Adapun *method* unitPropagation dapat dilihat pada Gambar 4.2.

```
void unitPropagation(){
        negasi = new Literal(helper.literal*(-1)); f.hapusKlausa(helper);
        f.hapusLiteral(negasi);
         insertOutput(helper);
         System.out.println("UP: "+helper.literal);
     }
```
#### Gambar 4.2 *Method* unitPropagation

b. *Method* Pure Literal

}

*Method* Pure Literal dapat dilakukan apabila dalam suatu formula, terdapat satu variabel yang hanya memiliki nilai *true* saja atau *false* saja. Untuk mengetahui hal tersebut, maka dibuatlah *method* cekPureLiteral yang akan memberikan nilai *true* apabila Pure Literal dapat dioperasikan pada formula tersebut. Adapun *method* cekPureLiteral dapat dilihat pada Gambar 4.3.

```
public boolean cekPureLiteral(){
  for(Klausa k : f.getKlausa()){
     for(Literal literal : k.getLiteral()){
        negasi2 = new Literal(literal.literal*(-1));if(!f.adaLiteral(negasi2) && f.ukuranKlausa()>1 ){
            helper2 = literal;
            return true;
        }
```
#### Gambar 4.3 *Method* cekPureLiteral

Ketika *method* cekPureLiteral memberikan nilai *true*, maka selanjutnya program akan } menjalankan operasi pureLiteral. Adapun *method* pureLiteral dapat dilihat pada Gambar 4.4.

```
void pureLiteral(){
   f.hapusKlausa(helper2);
    f.hapusLiteral(negasi2);
    insertOutput(helper2);
    System.out.println("PL: "+helper2.literal); 
}
```
#### Gambar 4.4 *Method* pureLiteral

#### c. *Method* Decide

*Method* decide dilakukan apabila operasi unitPropagation dan pureLiteral tidak dapat digunakan pada formula yang diberikan. Dalam operasi decide juga terdapat operasi *backtracking*. Adapaun *method* decide ditunjukkan pada Gambar 4.5.

```
public void decide(){
   if(cekAdd(f) && !f.backTrack){
      addFormula(f);
       System.out.println("Decide: "+f.firsLiteral.literal);
      negasi = new Literal(f.firslateral.literal<sup>*</sup>(-1)); f.hapusKlausa(f.firsLiteral);
       f.hapusLiteral(negasi);
       insertOutput(f.firsLiteral);
       if(f.cekIsi()){
          f.firsLiteral=f.getFirstLiteral();
       }
   }else if(cekAdd2(f)){
      if(!f.backTrack){
         f.firsLiteral = new Literal(f.firsLiteral.literal*(-
         1));
```

```
if(tmp.size() ==1){
f = new Formula (tmp.get(time.size()) - 1));f.firsLiteral = new Literal(tmp.get(tmp.size()-
1).firsLiteral.literal*(-1));
tmp.get(time, size() -1).backTrace = true;f.backTrack = tmp.get(time() - 1).backTrack;
tmp.remove(tmp.size()-1);
}
else {
tmp.remove(tmp.size()-1);
f = new Formula (tmp.get(tmp.size()) - 1));f.firsLiteral = new Literal(tmp.get(tmp.size()-
1).firsLiteral.literal*(-1));
tmp.get(time, size() -1).backTrack = true;f.backTrack = tmp.get(time)) - 1).backTrack;
}
}else{
unsat = true;}
}
```
Gambar 4.5 *Method* decide

#### <span id="page-49-0"></span>**4.1.2 Implementasi Penyelesaian Sudoku dengan Algoritma DPLL**

Dalam penyelesaian Sudoku sebagai SAT *Problem* menggunakan Algoritma DPLL, harus dilakukan *encoding* terlebih dahulu. *Encoding* yang dimaksud adalah mengubah nilai awal yang merupakan masukan dari Sudoku, aturan baris, aturan kolom, dan aturan klaster ke dalam bentuk *Conjunctive Normal Form*. Adapun penjelasan mengenai *encoding* tersebut akan dijelaskan seperti berikut ini:

a. Implementesai *encoding* nilai awal Sudoku Implementasi pada program Java untuk *encoding* nilai awal Sudoku dapat dilihat pada Gambar 4.6.

```
public void masukanSudoku(String s){
       int i = 0;for(int x = 110; x \le 990; x += 100){
           for(int y = 1; y \le 9; y++){
               if(x%100!=0 &c s.charAt(i)!='0'){
                   k = new Klausa();
                   l = newLiteral(x+(y*10)+Integer.parseInt(String.valueOf(s.cha
rAt(i))) -10);
                    k.addLiteral(l);
 }
                if(k!=null && !k.isEmpty()){
                    f.addKlausa(k);
 }
               i++; }
        } 
     }
```
Gambar 4.6 *Method encoding* nilai awal Sudoku

b. Implementasi *encoding* baris

Implementasi pada program Java untuk *encoding* baris ditunjukkan pada Gambar 4.7.

```
public void aturanBaris(){
        for(int b = 0; b \le 8; b++) {
             for(int a = 0; a \le 80; a += 10){
                 k = new Klausa();
                 for(int x = 111; x \le -911; x+=100){
                     l = new Literal((x+a+b)); k.addLiteral(l);
                  }f.addKlausa(k);
 }
         }
```

```
for(int b = 0; b \le 8; b++){
           for(int a = 0; a \le 80; a+=10){
               for(int x = 111; x \le 811; x+=100){
                  for(int y = x+100; y \le -911; y+=100){
                      k = new Klausa();
                      l = new Literal((x+a+b)*(-1)); k.addLiteral(l);
                      l = new Literal((y+a+b)*(-1));k.addLiteral(l);
                      f.addKlausa(k);
 }
 }
 }
        }
    }
```
Gambar 4.7 *Method encoding* aturan baris

#### e. *Encoding* kolom

Implementasi terhadap program Java untuk *encoding* kolom dapat dilihat pada Gambar 4.8 berikut ini.

```
public void aturanKolom(){
        for(int b = 0; b <= 800; b + = 100) {
            for(int a = 0; a < 9; a++){
               k = new Klausa();
                for(int x = 111; x \le -191; x+=10){
                   l = new Literal((x+a+b)); k.addLiteral(l);
                 }f.addKlausa(k);
 }
         }
        for(int b = 111; b <= 911; b + = 100) {
            for(int a = 0; a < 9; a++){
                for(int x = b; x \le b + 99; x += 10){
                   for(int y = x+10; y \le -b+99; y+=10){
                        if((y/10) %10!=0){
                           k = new Klausa();
                           l = new Literal((x+a)*(-)1));
                            k.addLiteral(l);
                           l = new Literal((y+a)*(-)1));
                            k.addLiteral(l);
                           f.addKlausa(k);
 }
 }
 }
 }
         }
     }
```
Gambar 4.8 *Method encoding* aturan kolom

Ξ

Implementasi *encoding* klaster terhadap program Java dapat dilihat pada Gambar 4.9 berikut ini.

```
public void aturanKlaster(){
   for(int e = 0; e \le 60; e += 30){
      for(int d = 0; d \le 600; d \ne 300){
         for(int c = 0; c \le 8; c++) {
            k = new Klausa();
            for(int a=0; a<=200; a+=100){
               for(int x = 111; x \le -131; x+=10){
                   l = new Literal((x+a+c+d+e));
                    k.addLiteral(l);
 }
             }f.addKlausa(k);
         }
      }
   }
   for(int e = 0; e \le 60; e += 30){
      for(int d = 0; d \le 600; d+=300) {
         for(int c = 0; c \le 8; c++) {
            for(int a=0; a<=200; a+=100){
               for(int x = 111; x \le -131; x+=10){
                  for(int b=0;b<=200;b+=100}{
                     for(int y = 111; y \le -131; y+=10){
                     if((x+a)!=(y+b) && (x+a)<(y+b)){
                     k = new Klausa();
                     l = new Literal((x+a+c+d+e)*(-1)); k.addLiteral(l);
                     l = new Literal((y+b+c+d+e)*(-1));k.addLiteral(l);f.addKlausa(k); 
                     }}}}}}}}}
```
#### <span id="page-54-0"></span>**4.2 Pengujian Penelitian**

Tahap pengujian penelitian dilakukan untuk mengetahui apakah aplikasi yang dibuat dapat berjalan dengan baik dan lancar. Dengan dilakukannya pengujian ini, dapat diketahui kelebihan dan kekurangan penerapan algoritma DPLL untuk menyelesaikan permasalahan SAT PROBLEM. Adapun pengujian dilakukan dengan cara sebagai berikut:

a. Melakukan uji penyelesaian permasalahan SAT *Problem* dengan berbagai macam ukuran. b. Melakukan uji penyelesaian permasalahan SUDOKU.

#### <span id="page-54-1"></span>**4.2.1 Pengujian SAT Problem**

Dalam pengujian SAT *Problem*, masukan diambil dari *benchmark* yang didapatkan di situs web University Britsih Columbia dengan alamat tautan: https://www.cs.ubc.ca/~hoos/SATLIB/benchm.html. Adapun hasil dari pengujian dapat dilihat pada Tabel 4.1 berikut ini:

<span id="page-54-2"></span>

| N <sub>0</sub> | <b>Banyak Literal</b> | <b>Banyak Klausa</b> | Waktu            | <b>Benchmark</b> | <b>Hasil</b> |
|----------------|-----------------------|----------------------|------------------|------------------|--------------|
| 1              |                       | $\overline{2}$       | 0 seconds        | Unsatisfied      | Unsatisfied  |
| $\overline{2}$ | $\overline{2}$        | 1                    | 0 seconds        | Satisfied        | Satisfied    |
| 3              | $\overline{2}$        | $\overline{2}$       | $0$ seconds      | Satisfied        | Saitsfied    |
| $\overline{4}$ | 20                    | 91                   | 0 seconds        | Satisfied        | Satisfied    |
| 5              | 22                    | 25                   | 0 seconds        | Satisfied        | Satisfied    |
| 6              | 42                    | 133                  | 7 seconds        | Unsatisfied      | Unsatisfied  |
| $\overline{7}$ | 61                    | 581                  | 2 seconds        | Satisfied        | Satisfied    |
| 8              | 61                    | 581                  | 2 seconds        | Satisfied        | Satisfied    |
| 9              | 155                   | 1135                 | 0 seconds        | Satisfied        | Satisfied    |
| 10             | 265                   | 5666                 | <b>Unlimited</b> | Satisfied        |              |

Tabel 4.1 Pengujian Penyelesaian SAT PROBLEM

Pada hasil dari tabel pengujian tersebut, dapat dilihat bahwa penyelesaian SAT *Problem* yang memiliki lebih banyak literal dan klausa belum tentu membutuhkan waktu yang lebih lama jika dibandingkan dengan formula yang memiliki literal dan klausa yang lebih sedikit. Hal tersebut dapat terjadi karena perbedaan operator yang dapat dilakukan dalam penyelesaian SAT *Problem*. Operator yang dimaksud dalam hal ini adalah pada operasi *backtracking*.

Pada pengujian nomor 10, dapat dilihat bahwa program yang dibuat belum mampu untuk menyelsaikan SAT *Problem* pada formula yang memiliki 265 klausa dan 5666 literal. Hal ini dapat terjadi karena algoritma DPLL memiliki kelemahan, yaitu membutuhkan waktu yang lama dalam menyelesaikan SAT *Problem*, terlebih apabila formula yang diberikan mengharuskan program untuk melakukan *backtracking* yang banyak dan bercabang.

#### <span id="page-55-0"></span>**4.2.2 Pengujian Sudoku**

Algoritma DPLL dan SAT *Problem* dapat juga digunakan untuk menyelesaikan permainan Sudoku. Untuk menguji program yang dibuat, maka dilakukan uji coba penyelesaian permainan Sudoku tersebut. Adapun hasil dari pengujian dapat dilihat pada Tabel 4.3 berikut ini.

<span id="page-55-1"></span>

|                |                         |              |                         |              |                         |                         | Level                          | Format                                             | <b>Nilai</b>           |                |                                                  |
|----------------|-------------------------|--------------|-------------------------|--------------|-------------------------|-------------------------|--------------------------------|----------------------------------------------------|------------------------|----------------|--------------------------------------------------|
|                |                         |              |                         |              |                         |                         |                                |                                                    |                        | <b>Masukan</b> | <b>Keluaran</b>                                  |
|                |                         |              |                         |              |                         |                         |                                |                                                    |                        | 000009000      | 785 129 634                                      |
|                |                         |              |                         |              |                         |                         |                                |                                                    |                        | 060085129      | 463 785 129                                      |
|                | 6                       |              |                         |              |                         |                         |                                |                                                    |                        |                | 912 463 785                                      |
| 9              | 1                       |              | $\overline{\mathbf{4}}$ | 6            | $\overline{\mathbf{3}}$ |                         |                                | 5                                                  |                        |                | -----------                                      |
|                | 7                       |              |                         | $\mathbf{1}$ | $\overline{2}$          | $\overline{\mathbf{4}}$ | 6                              |                                                    |                        |                |                                                  |
|                | $\overline{\mathbf{4}}$ | 6            |                         | 7            |                         |                         |                                |                                                    |                        |                | 578 912 463                                      |
| $\overline{2}$ |                         | $\mathbf{1}$ |                         |              |                         |                         | $\overline{7}$                 |                                                    |                        | 201000070      | 346 578 912                                      |
|                |                         |              |                         |              |                         |                         |                                |                                                    |                        | 800091006      | 291 346 578                                      |
|                |                         |              |                         |              |                         |                         |                                |                                                    |                        | 630050201      |                                                  |
|                |                         |              |                         |              |                         |                         |                                |                                                    |                        |                | 857 291 346                                      |
|                |                         |              |                         |              |                         |                         |                                | 7                                                  |                        |                |                                                  |
|                |                         |              |                         |              |                         |                         |                                |                                                    |                        |                | 634 857 291                                      |
|                |                         |              |                         |              |                         |                         |                                |                                                    |                        |                | 129 634 857                                      |
|                | 8<br>6                  | 3            |                         |              | 8<br>9<br>5<br>3        | 9<br>5<br>$\mathbf{1}$  | $\mathbf{1}$<br>$\overline{2}$ | <b>Set Awal Permainan Sudoku</b><br>$\overline{2}$ | 9<br>6<br>$\mathbf{1}$ | Mudah          | 910463005<br>070012460<br>046070000<br>000030007 |

Tabel 4.2 Pengujian Sudoku

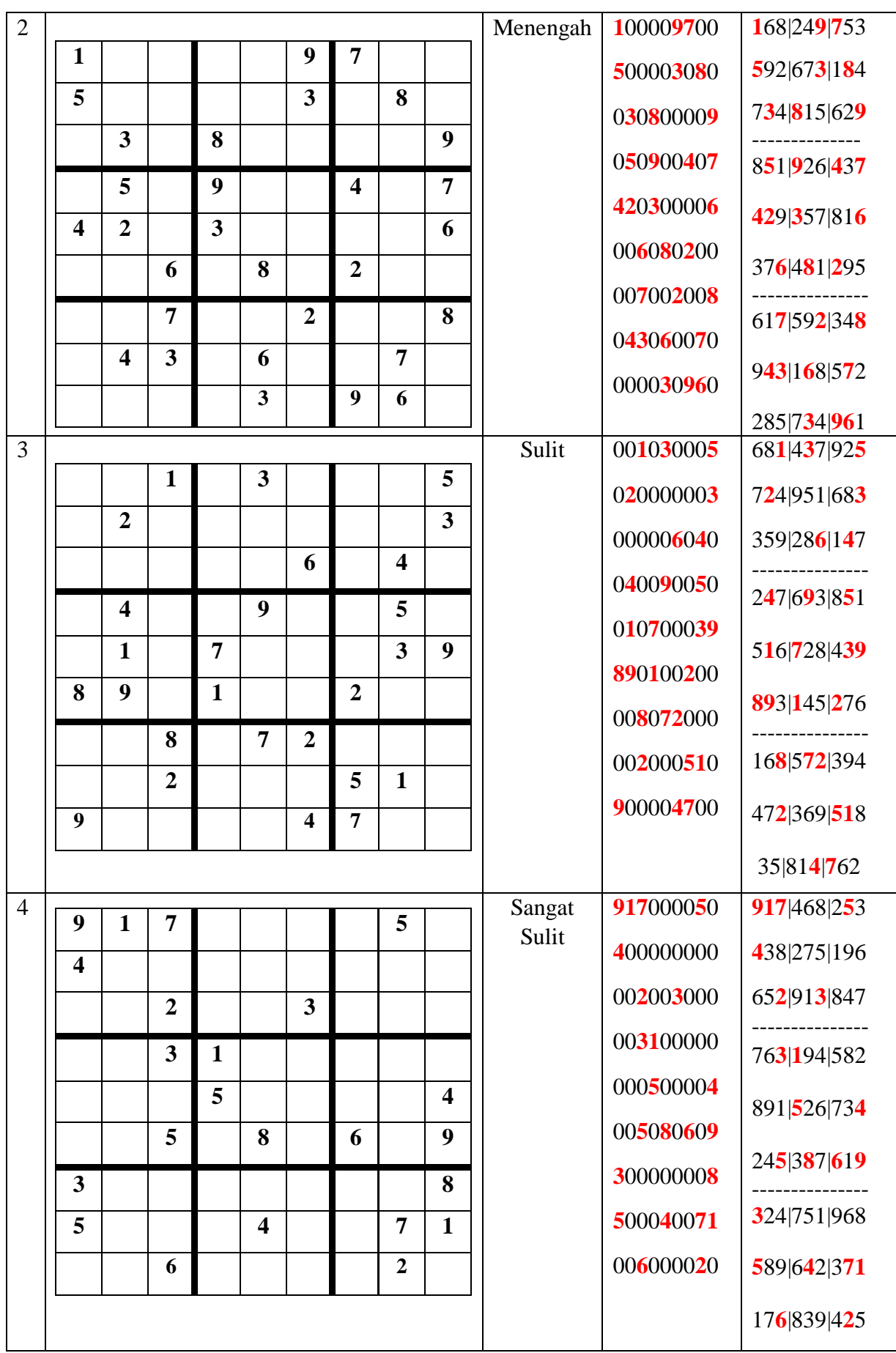

Dalam pengujian tersebut, dapat diketahui bahwa SAT *Problem*, dengan algoritma DPLL dapat digunakan untuk menyelesaikan permainan Sudoku dengan berbagai macam level kesulitan dengan benar. Masukan yang digunakan untuk pengujian terdiri dari beberapa level, yaitu mudah, menengah, sulit, dan sangat sulit. Perbedaan level tersebut ditentukan dari nilai set awal permainan Sudoku. Level mudah memiliki 35 nilai set awal, menengah memiliki 30 nilai set awal, sulit memiliki 27 nilai set awal, dan sangat sulit memiliki 23 nilai set awal. Adapun soal tersebut didapatkan dari situs web dengan alamat *[www.sudoku.game](http://www.sudoku.game/)*.

#### **BAB V**

#### **KESIMPULAN DAN SARAN**

#### <span id="page-58-1"></span><span id="page-58-0"></span>**5.1 Kesimpulan**

Berdasarkan perancangan dan pengujian yang sudah dilakukan, kesimpulan yang dapat diambil dalam penelitian ini adalah sebagai berikut:

- a. Program yang dibangun mampu mengimplementasikan Algoritma DPLL untuk menyelesaikan SAT *Problem*.
- b. Waktu yang dibutuhkan dalam penyelesaian SAT *Problem* tidak bergantung terhadap banyaknya klausa ataupun literal yang diberikan, tetapi terhadap operasi DPLL yang dapat dilakukan.
- c. Semakin banyak operasi *backtracking* yang harus dilakukan, membuat eksekusi program dalam menyelesaikan SAT *Problem* semakin lama.
- d. Program yang dibangun dapat menyelesaikan permainan Sudoku menggunakan konsep SAT *Problem* dengan Algoritma DPLL.
- e. Bahasa pemrograman Java dengan konsep Pemrograman Berorientasi Objek dapat dengan baik digunakan untuk menyelesaikan permasalahan SAT *Problem*.

#### <span id="page-58-2"></span>**5.2 Saran**

Saran untuk perbaikan dan pengembangan dari penelitian ini adalah sebagai berikut:

- a. Penerapan algoritma yang lebih baik dalam pengimplementasian algoritma DPLL yang digunakan untuk menyelesaikan SAT *Problem*.
- b. Penambahan *user interface* sehingga aplikasi dapat digunakan secara lebih luas lagi.
- c. Menggunakan konsep yang serupa (penyelesaian SAT *Problem* dengan Algoritma DPLL) untuk menyelesaikan permasalahan yang lain.

#### **DAFTAR PUSTAKA**

- <span id="page-59-0"></span>Astuti, W., & Teguh, R. (2016). *Diktat Logika Informatika.* Palembang: STMIK MDP.
- Cook, S. A. (1971). The Comlexity Of Theorem-Proving Procedure. 8.
- Darmawan, O., Kusumastuti, N., & Yundari. (2014). KONSTRUKSI PELABELAN SISI AJAIB SUPER PADA GRAF ULAT. 8.
- Kalla, P. (2017). The Boolean Satisfiability (SAT) Problem, SAT Solver Technology, and Equivalence Verification. 28.
- Karakashian, S., & Puranda, R. (2008). Introduction to NP-Complete Problems. 15.
- Larrosa, J., Lynce, I., & Silva, J. M. (2010). Satisfiability: Algorthms, Applications and Extensions. *SAC*, 95.
- Monien, B., & Speckenmeyer , E. (1984). Solving Satisfiability In Less Than 2n Steps. *Discrete Applied Mathematics*, 8.
- Moura, L. D., & Bjorner, N. (2011). Satisfiablity Modulo Theories: Introduction and Applications. 9.
- Nieuwenhuis, R., Tinelli, C., & Oliveras, A. (2006). Solving SAT and SAT Modulo Theories: from an Abstract Davis-Putnam-Logemann-Loveland Procedure to DPLL (T). *ACM*, 43.
- Nugraheni, C. E. (2008). Penyelesaian Masalah Penjadwalan Ujian Dengan SAT. *Konferensi Nasional Sisten dan Informatika*, 6.
- Ouaknine, J., & Lynce , I. (2006). Sudoku as a SAT Problem. 9.

Vardi, M. Y. (2014). Boolean Satisfiability: Theory and Engineering. *ACM*, 5.

Vij, S. (2016). Sudoku Solver (Using Proportional Logic). 38.

## <span id="page-60-0"></span>**LAMPIRAN**